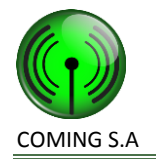

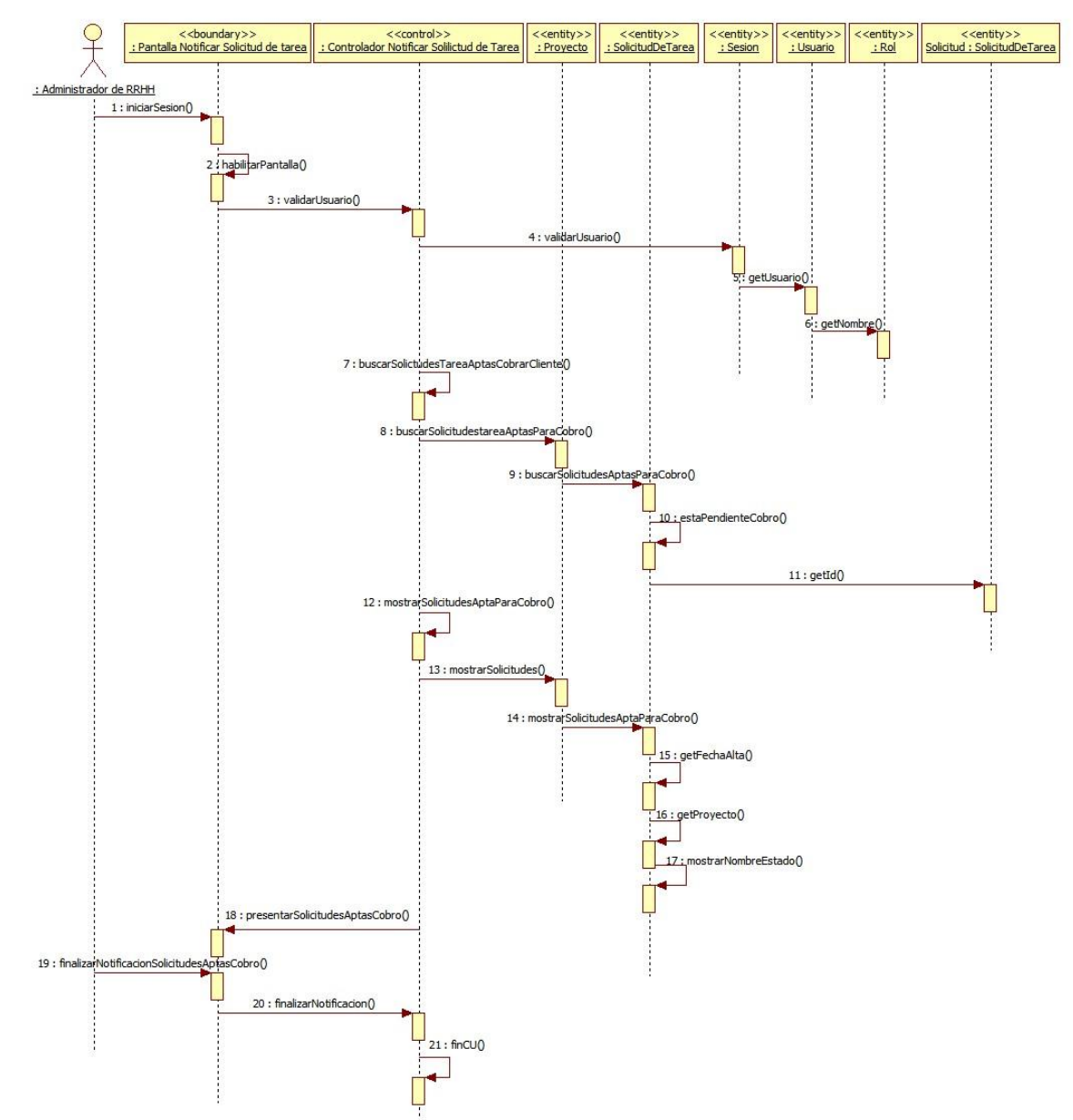

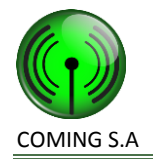

# **Realización CU39: Notificar vencimiento documento de integrante de cuadrilla**

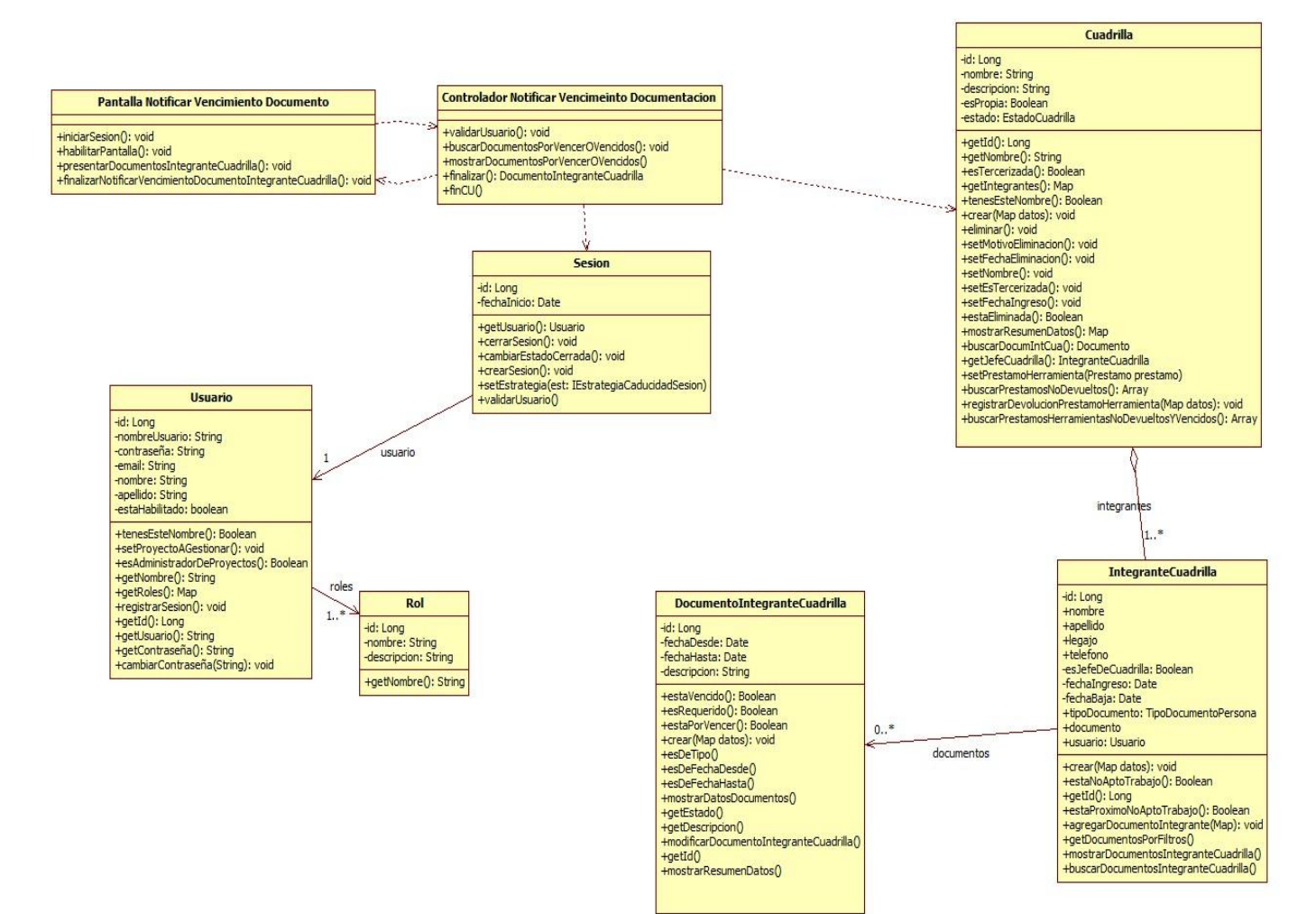

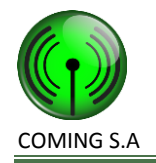

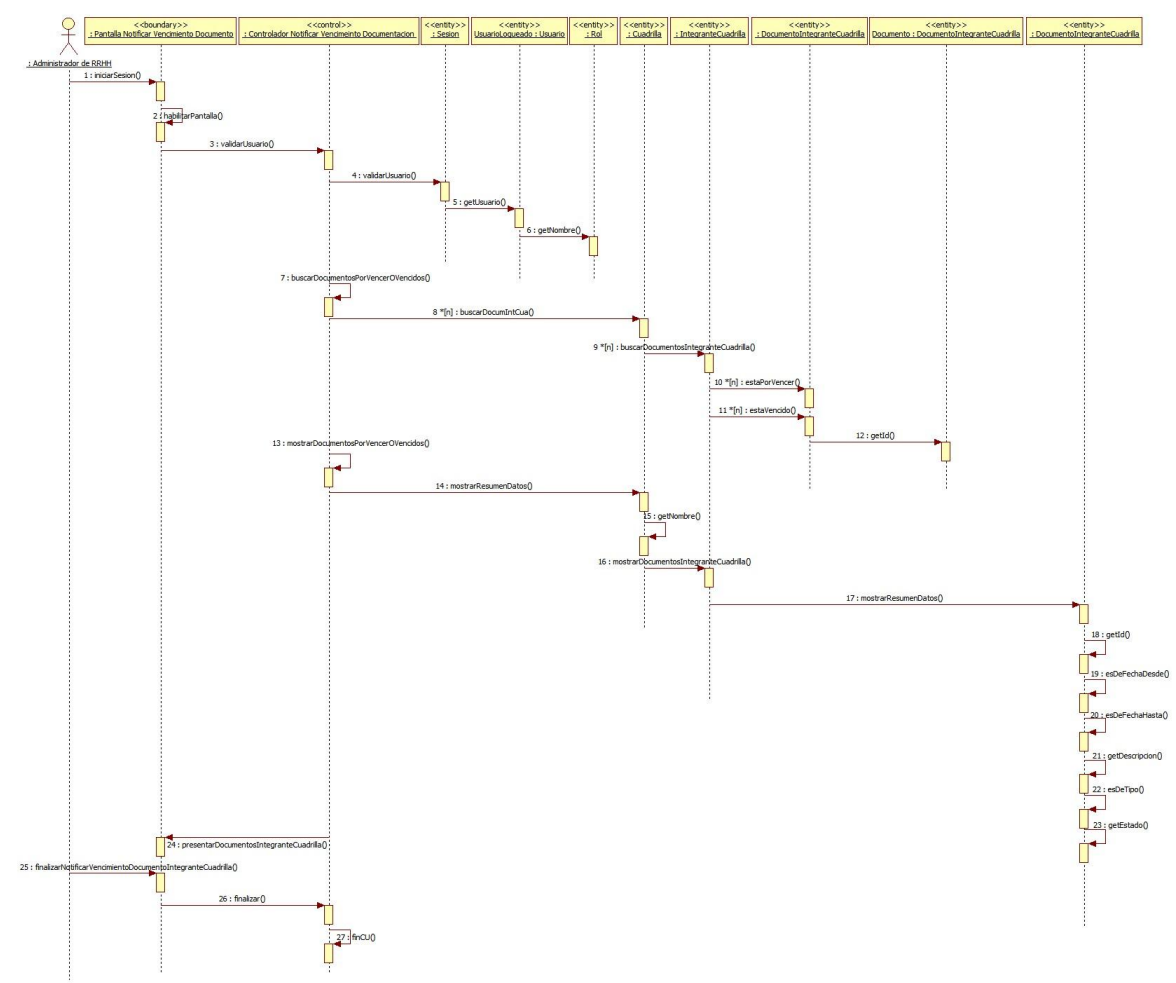

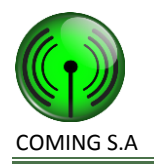

# **Paquete Administración**

### **Realización CU33: Registrar cobro de solicitud de tarea**

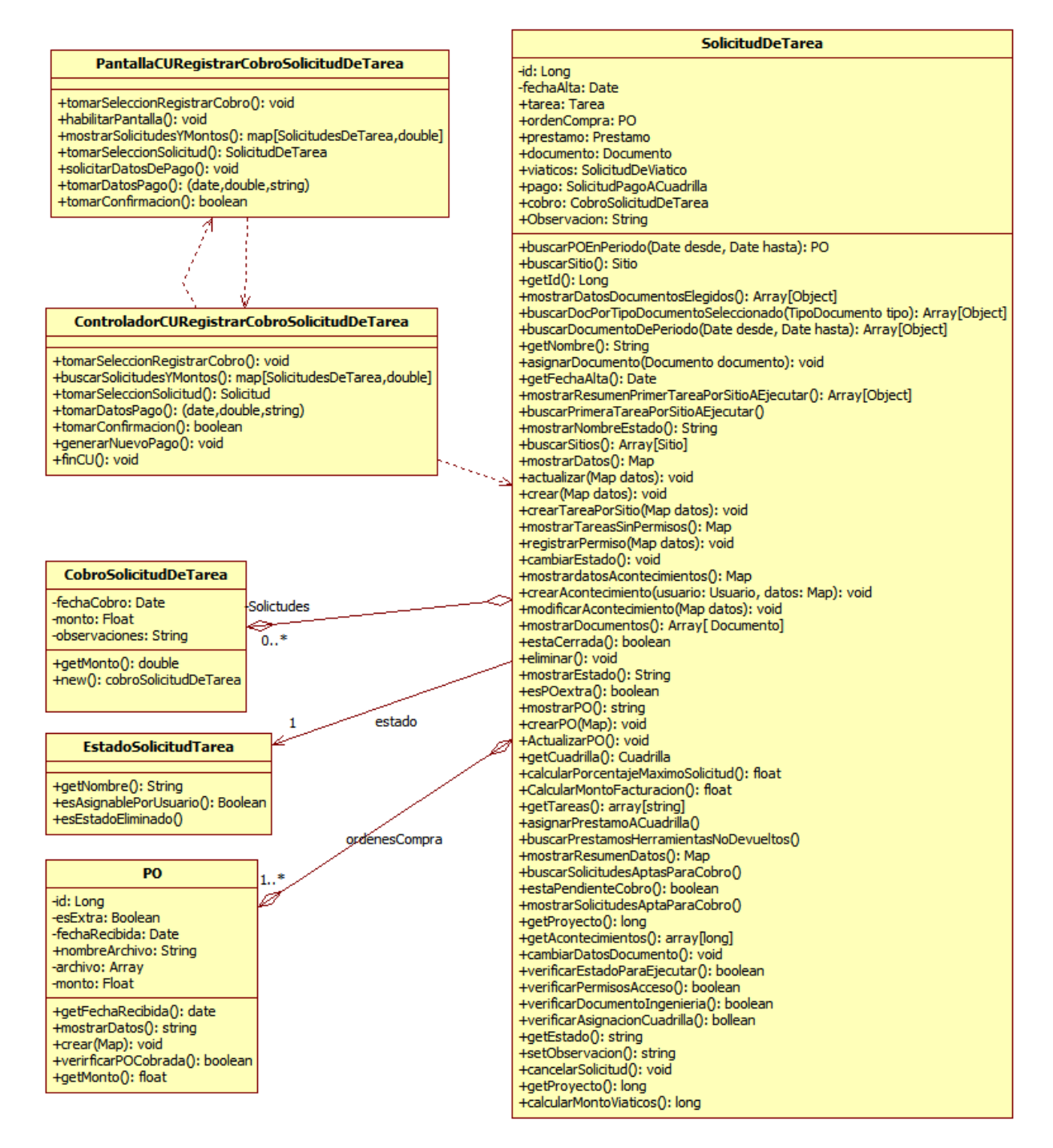

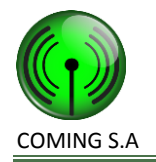

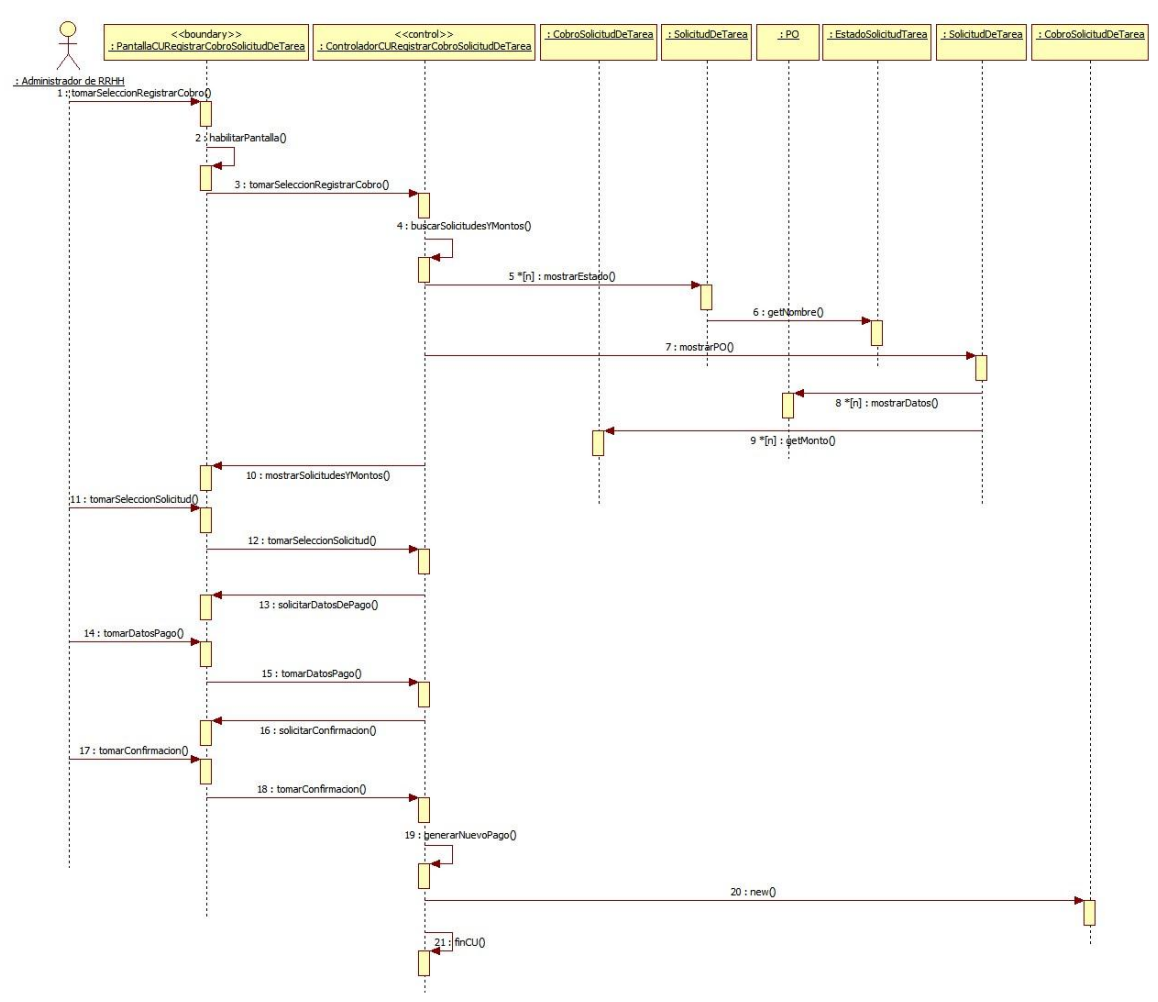

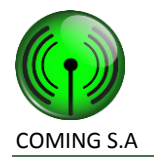

# **Realización CU9: Modificar solicitud de viático**

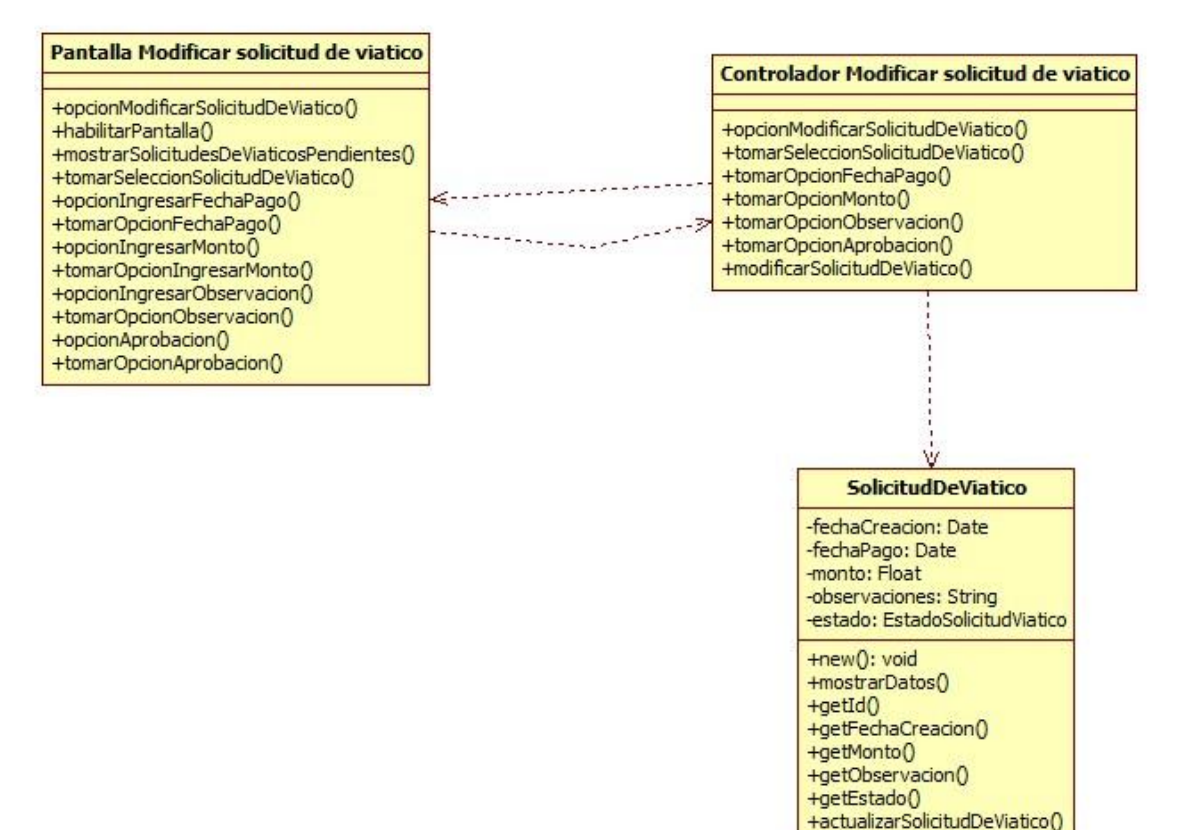

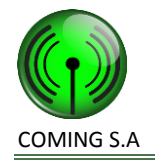

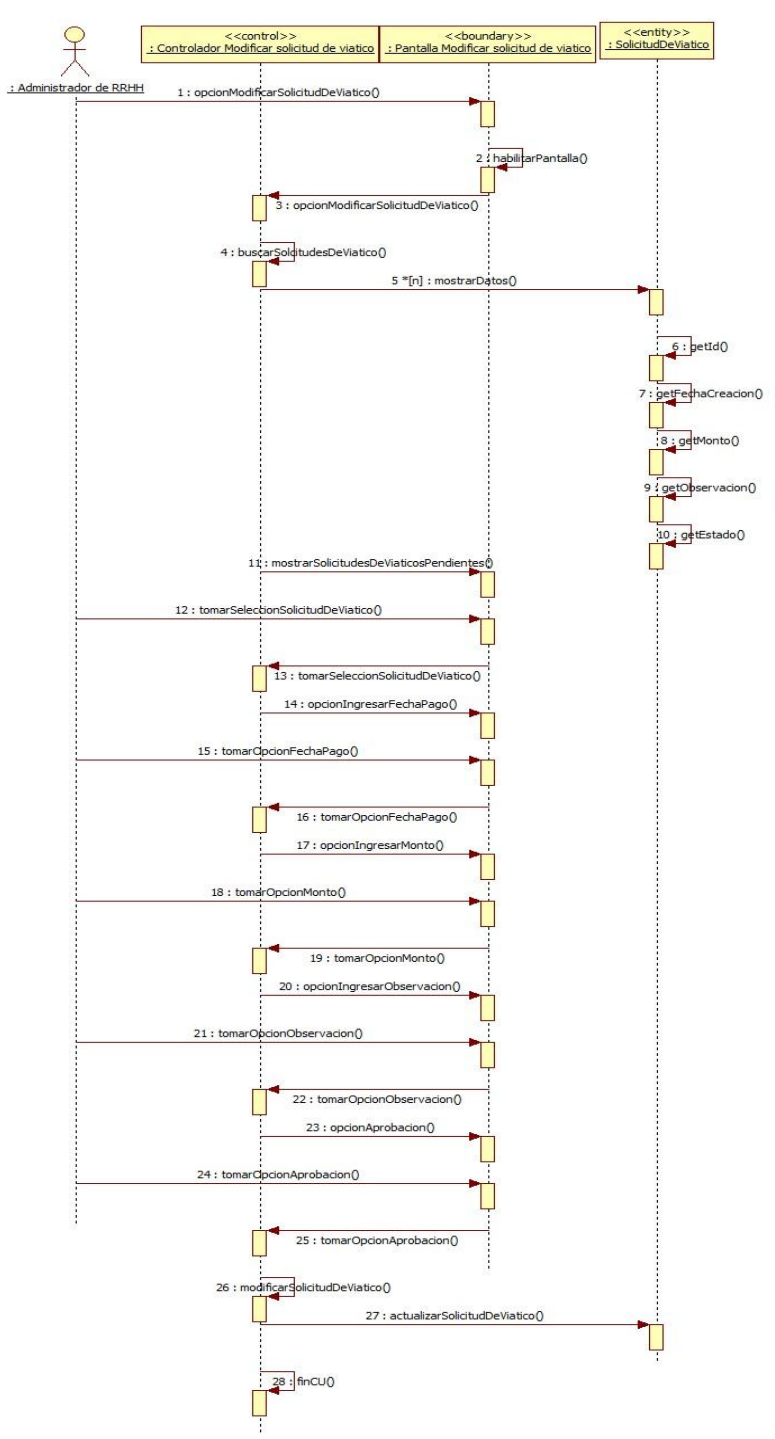

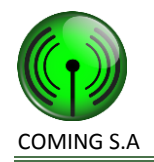

# **Realización CU34: Modificar solicitud de pago a cuadrilla**

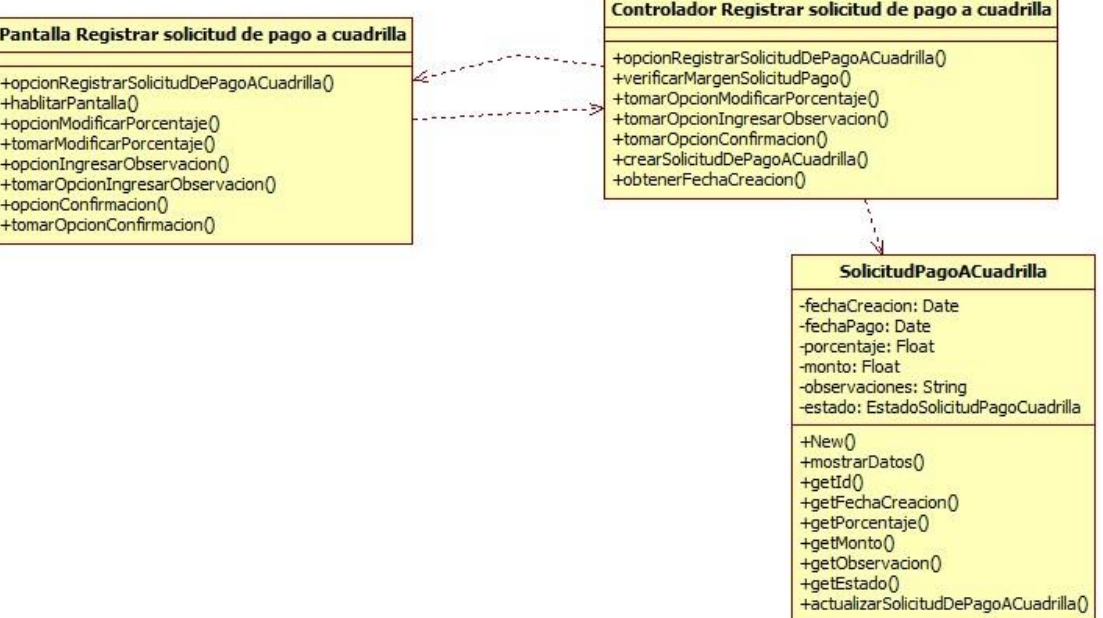

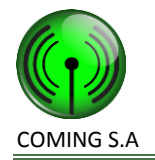

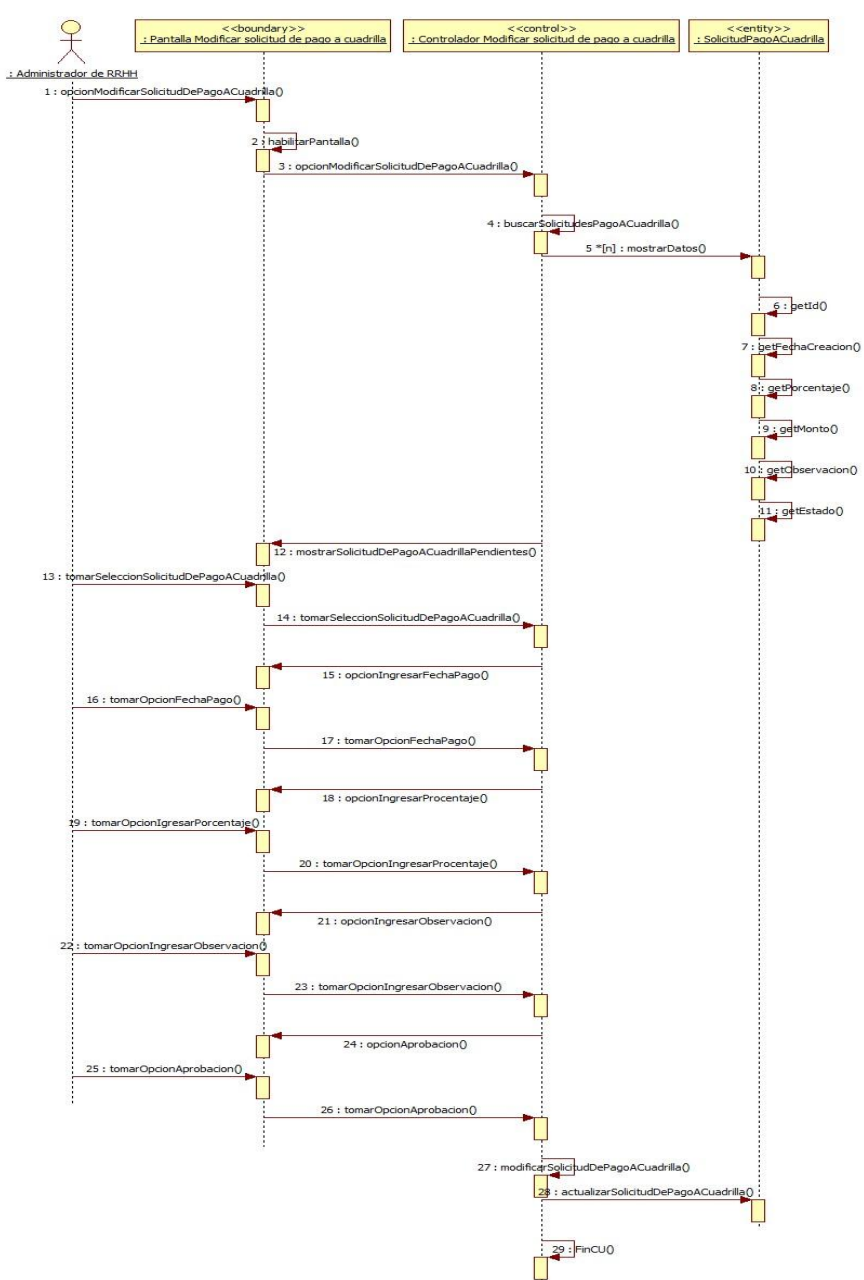

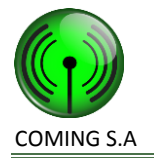

# **Realización CU35: Registrar documento de integrante de cuadrilla**

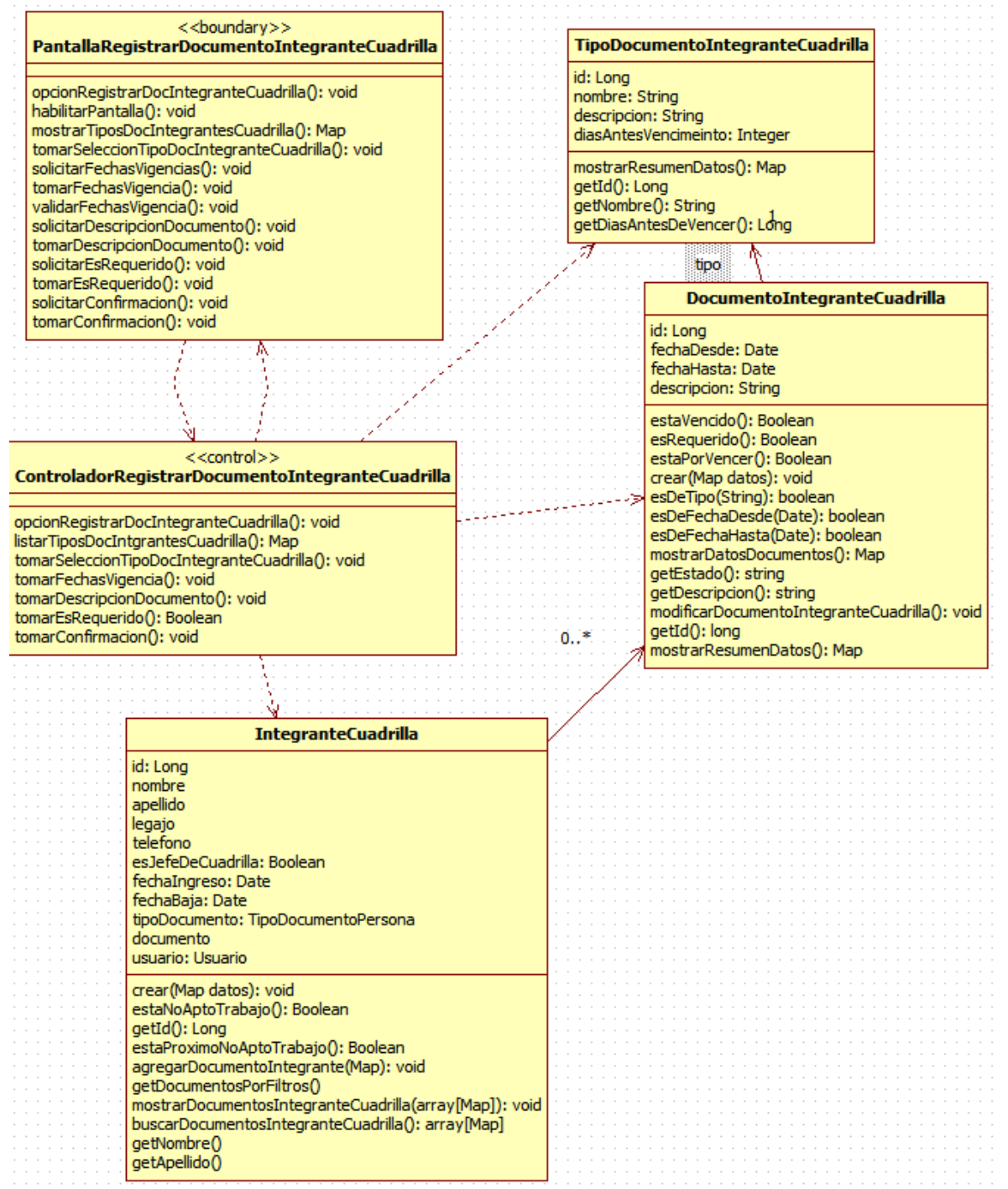

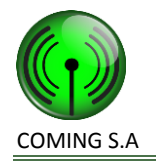

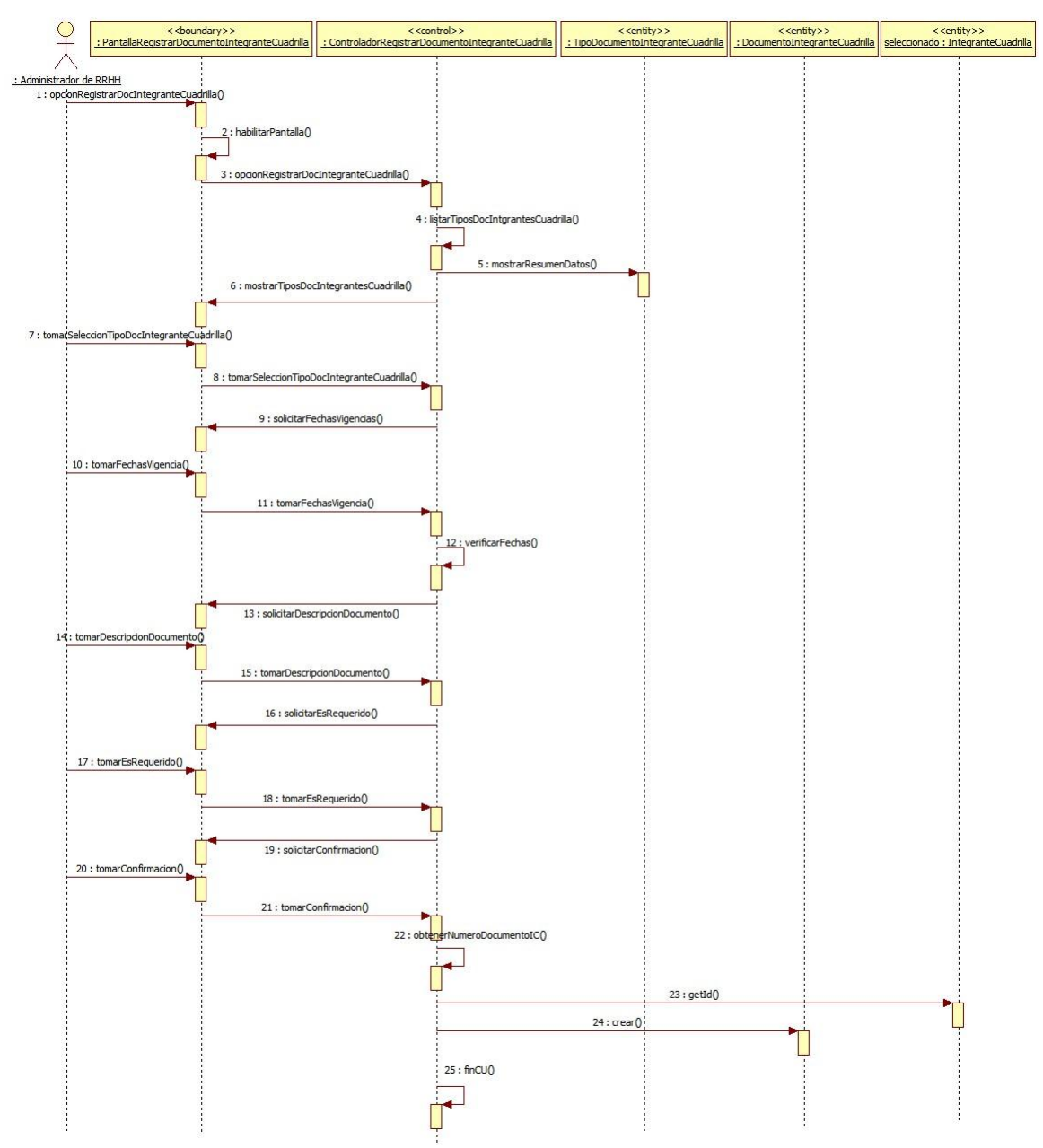

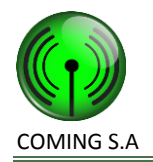

# **Paquete Soporte**

# **Realización CU47: Cambiar contraseña**

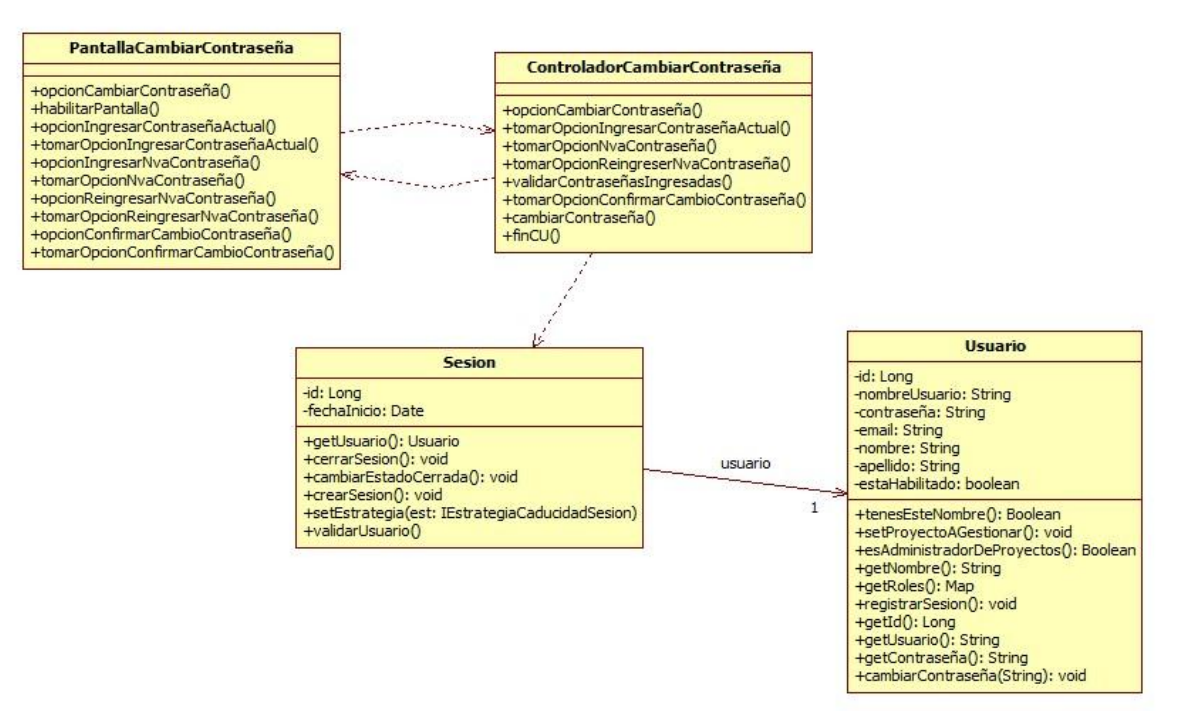

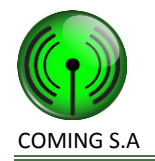

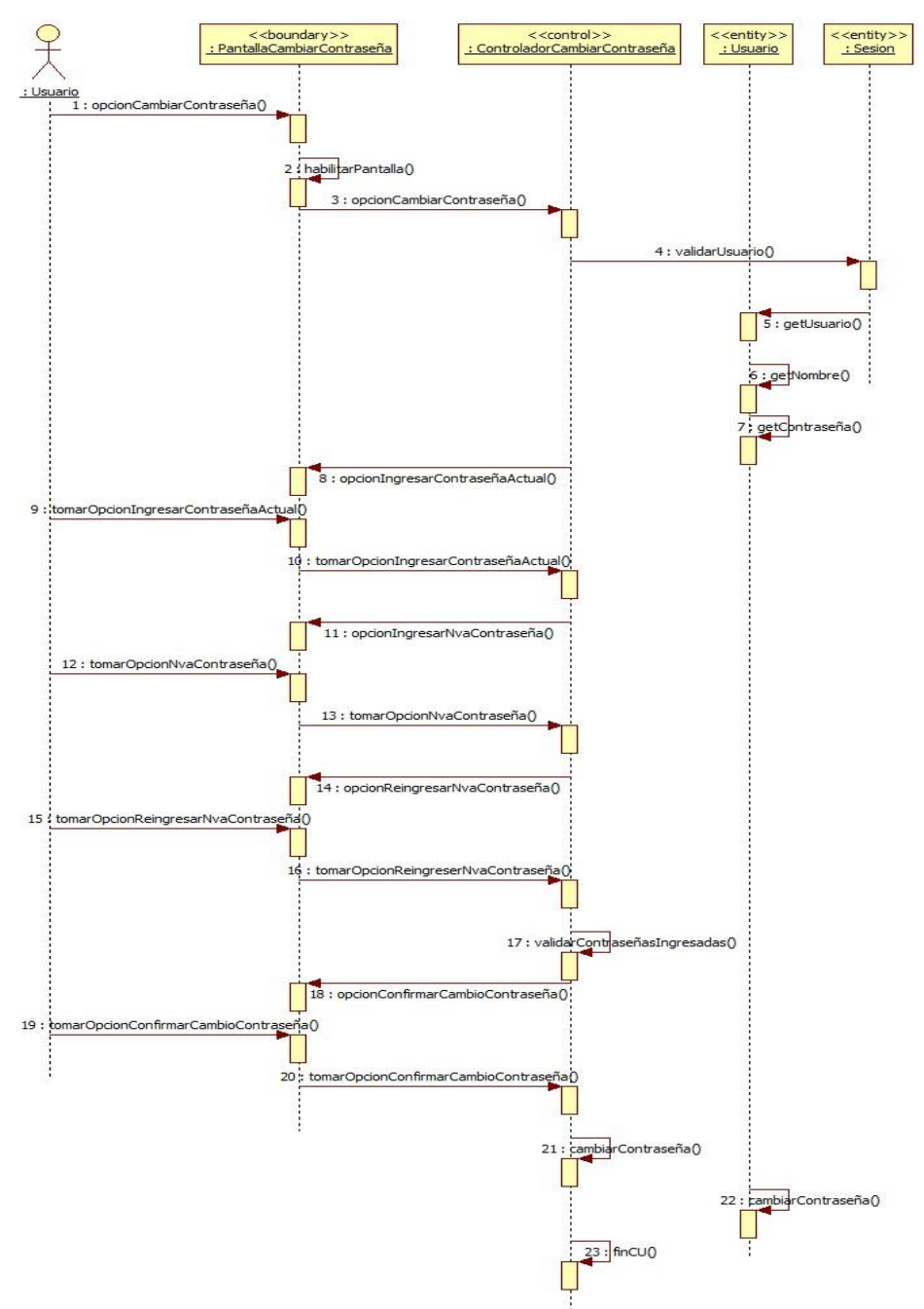

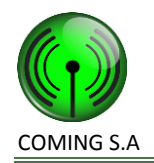

# **Realización CU48: Iniciar sesión**

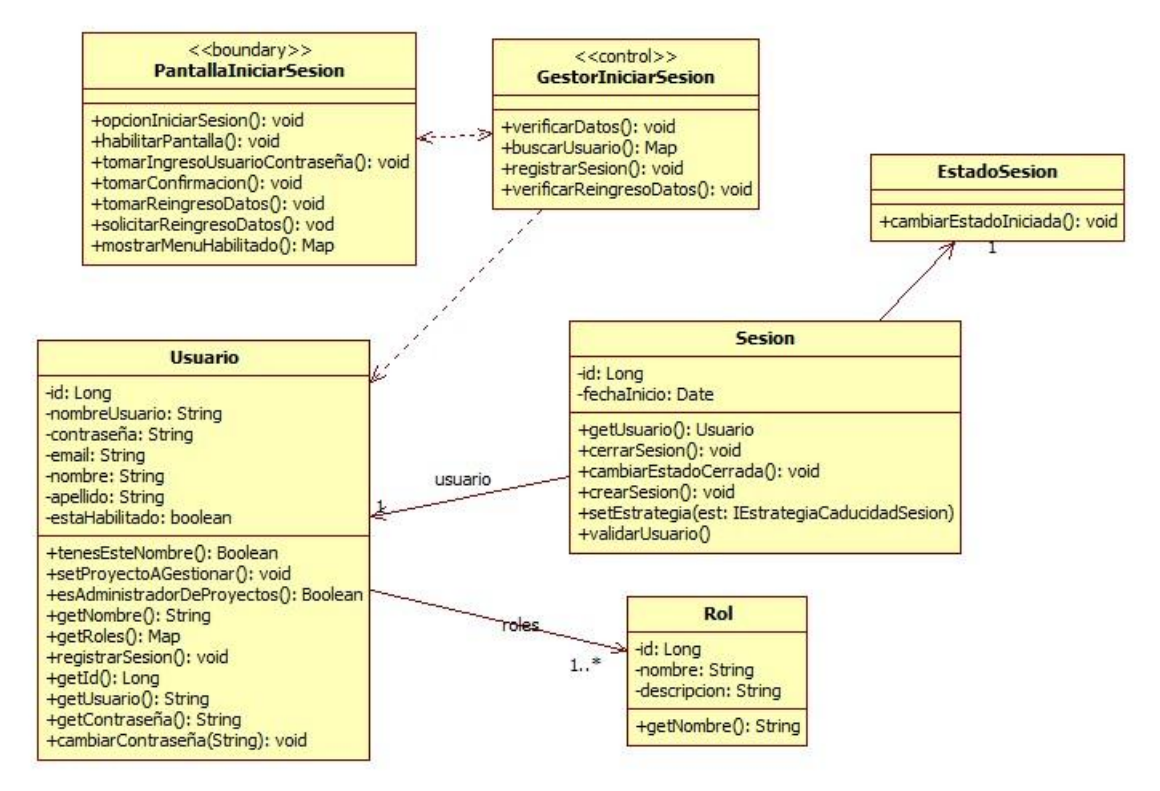

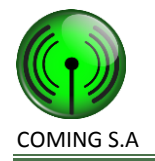

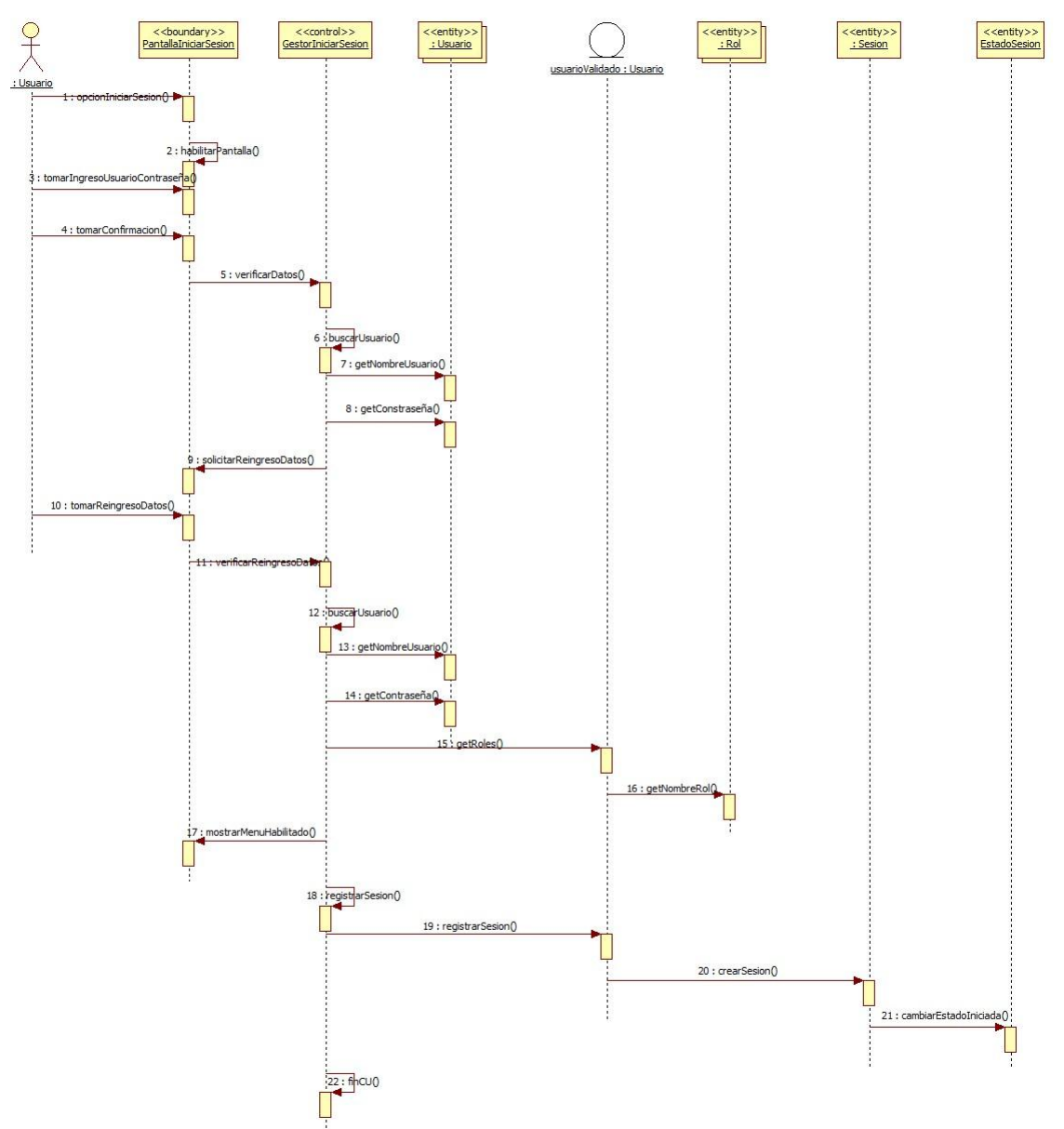

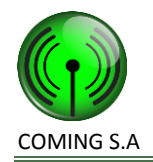

# **Realización CU60: Gestionar cuadrilla**

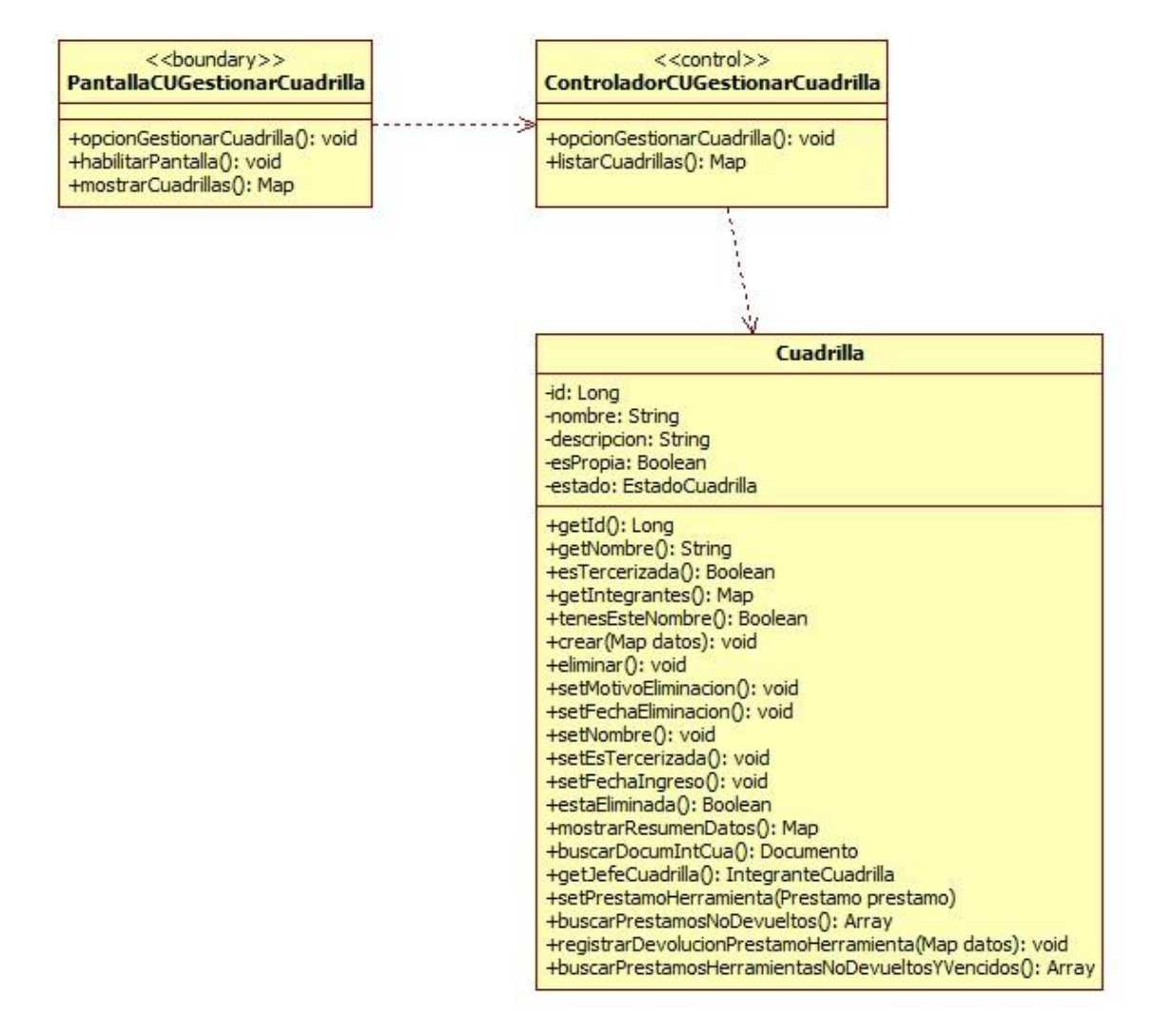

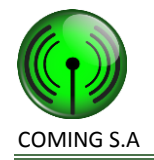

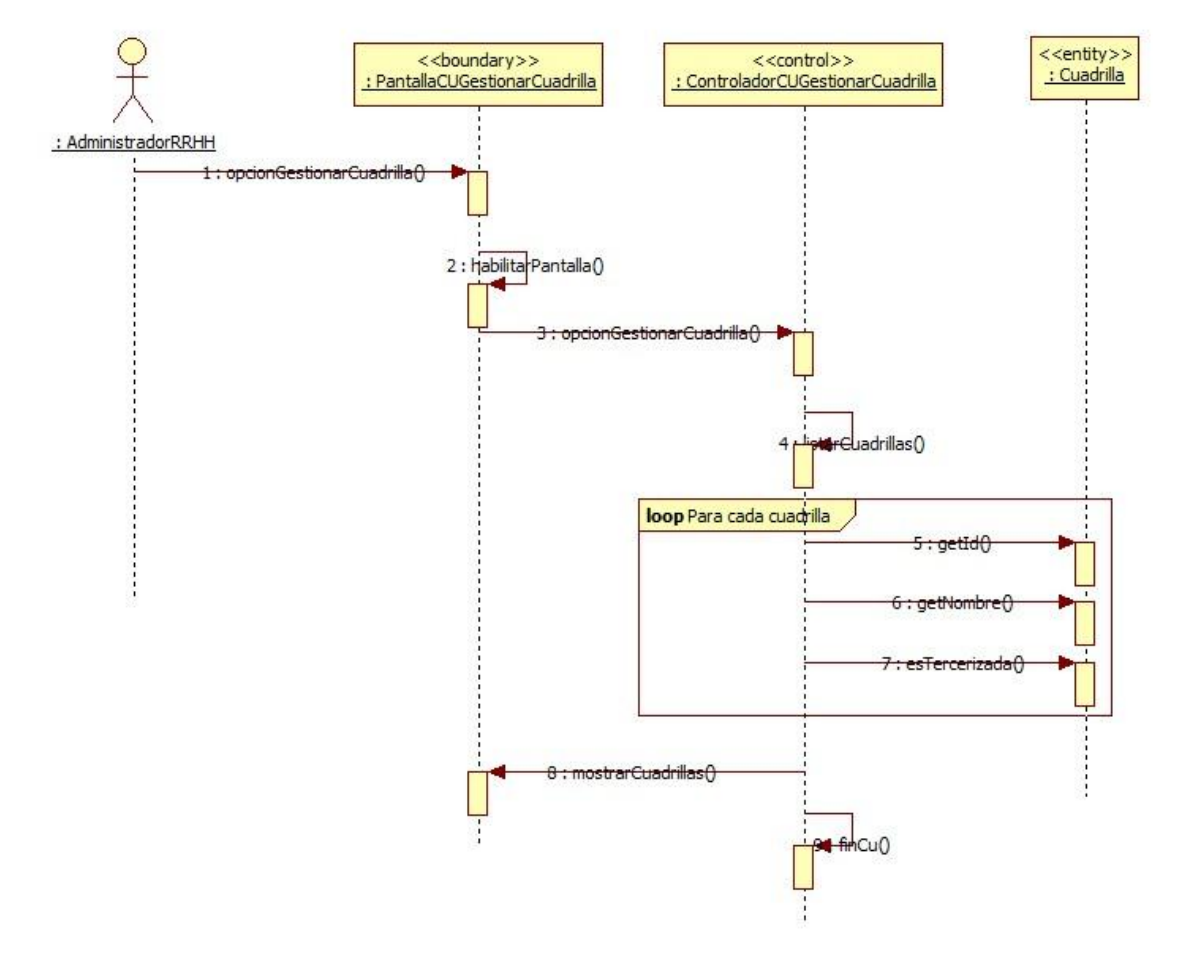

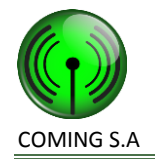

# **Realización CU62: Registrar cuadrilla**

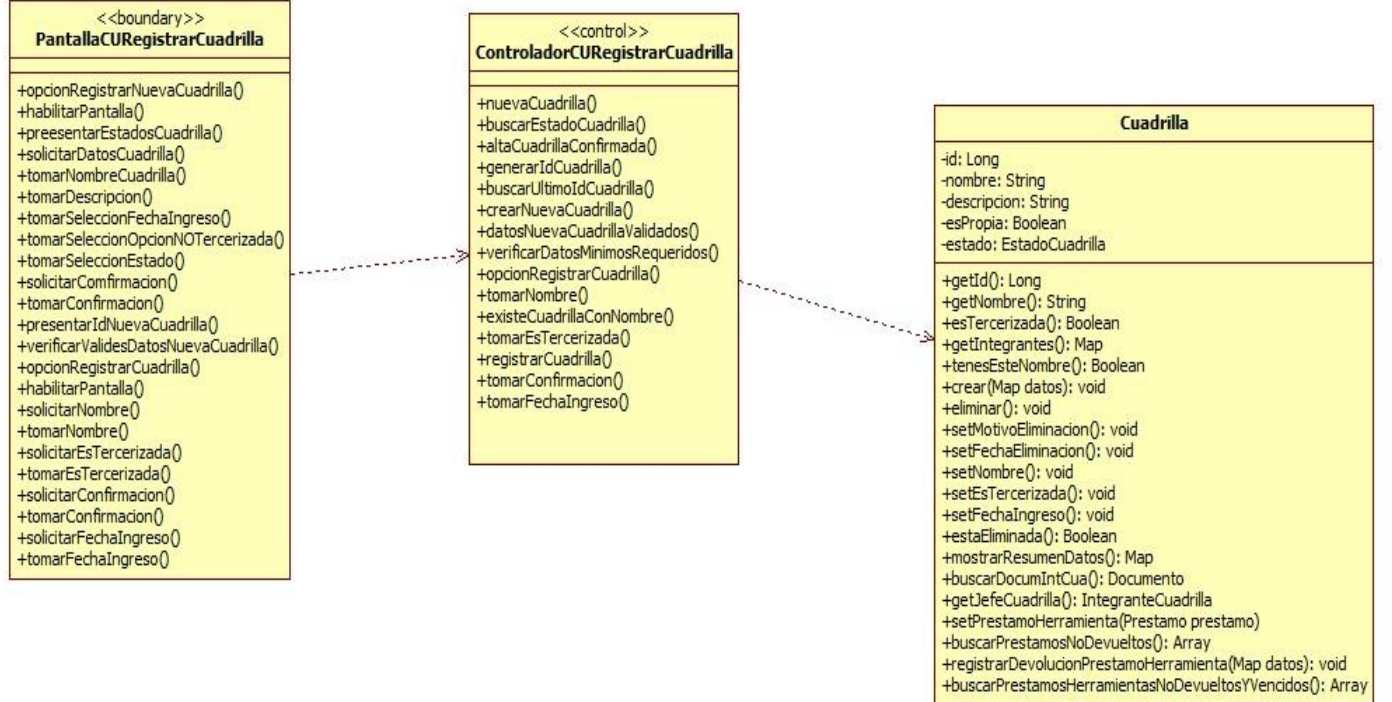

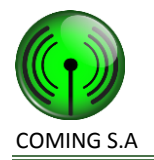

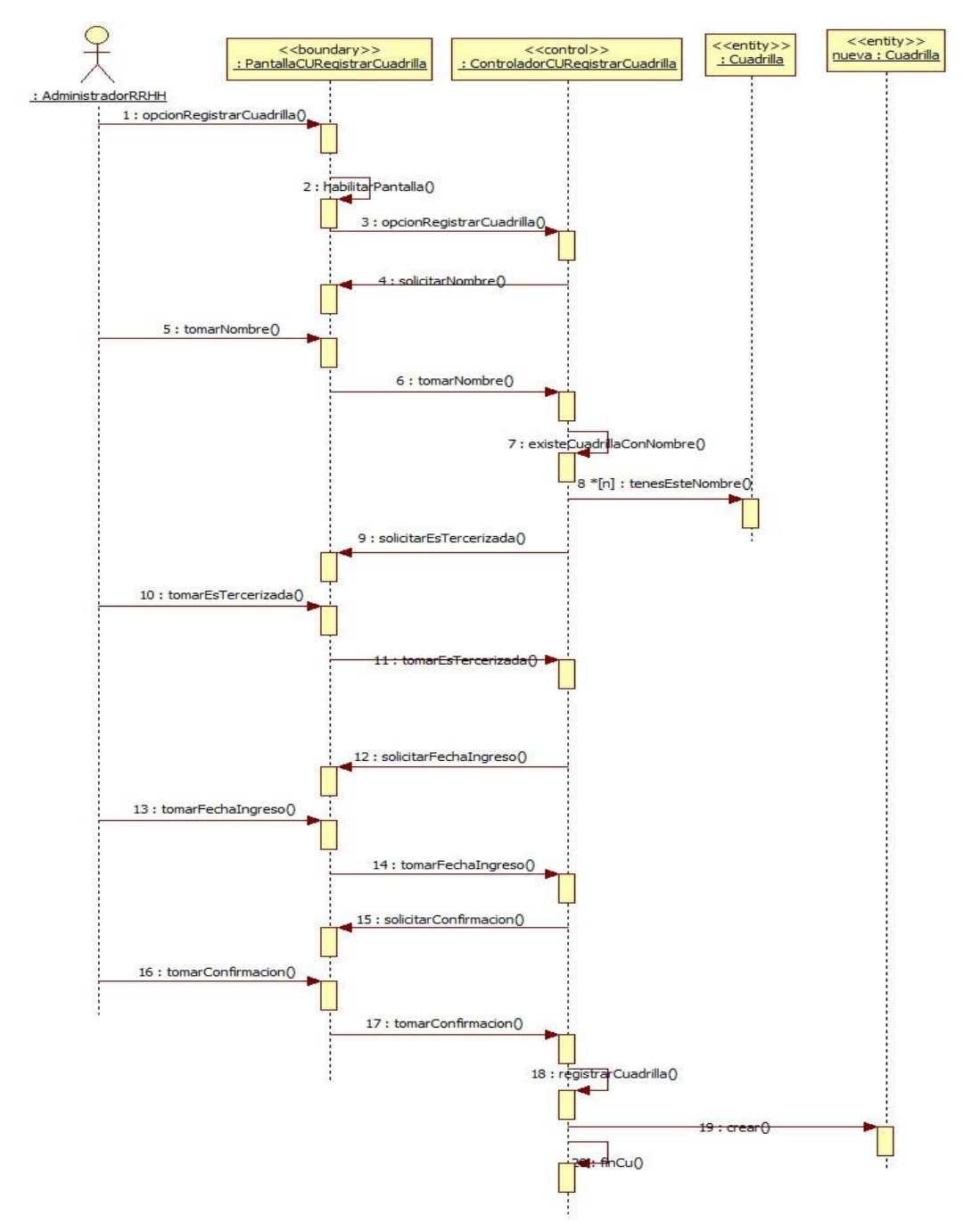

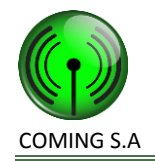

# **Realización CU64: Modificar cuadrilla**

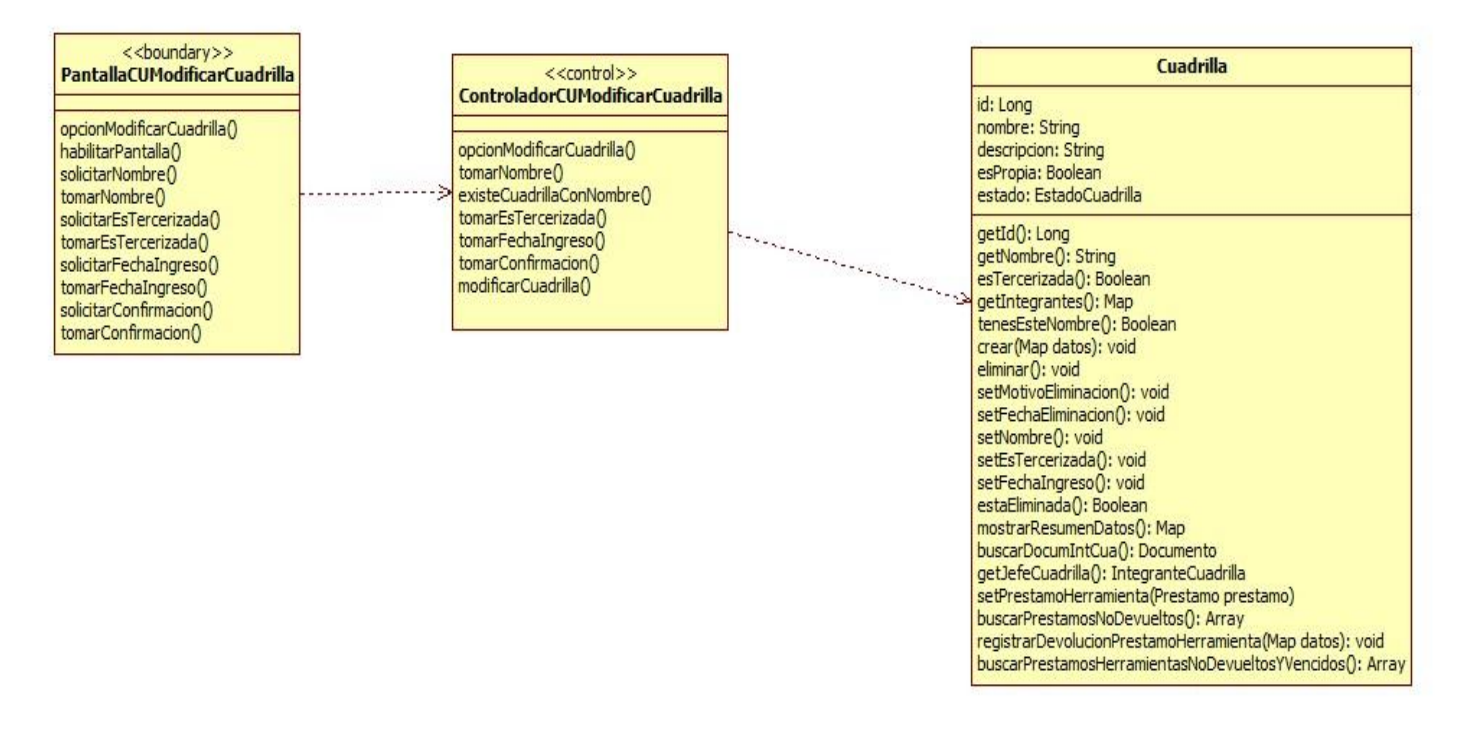

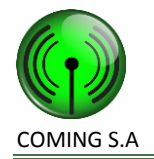

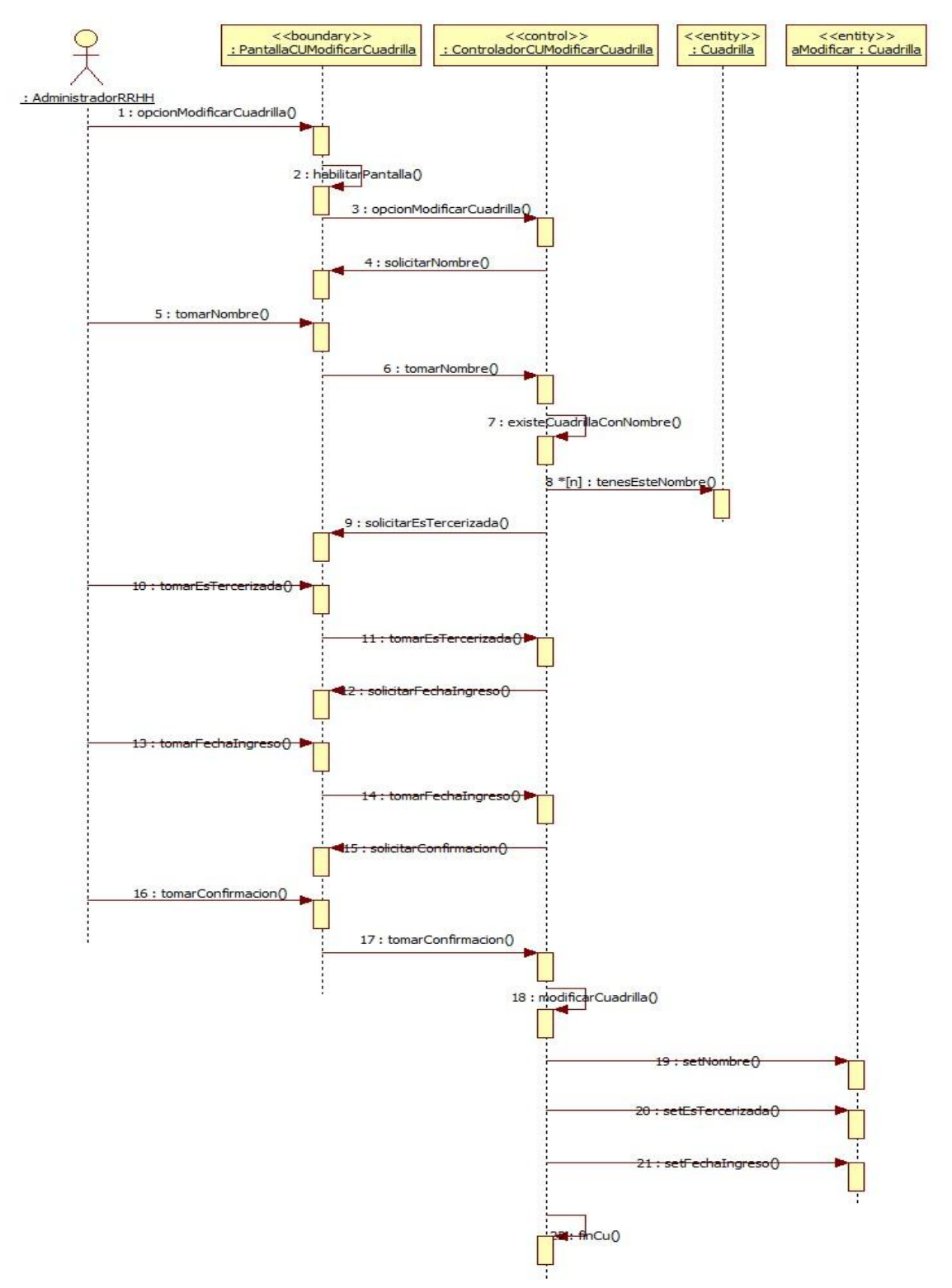

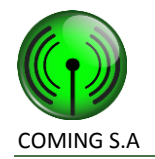

# **Realización CU61: Consultar cuadrilla**

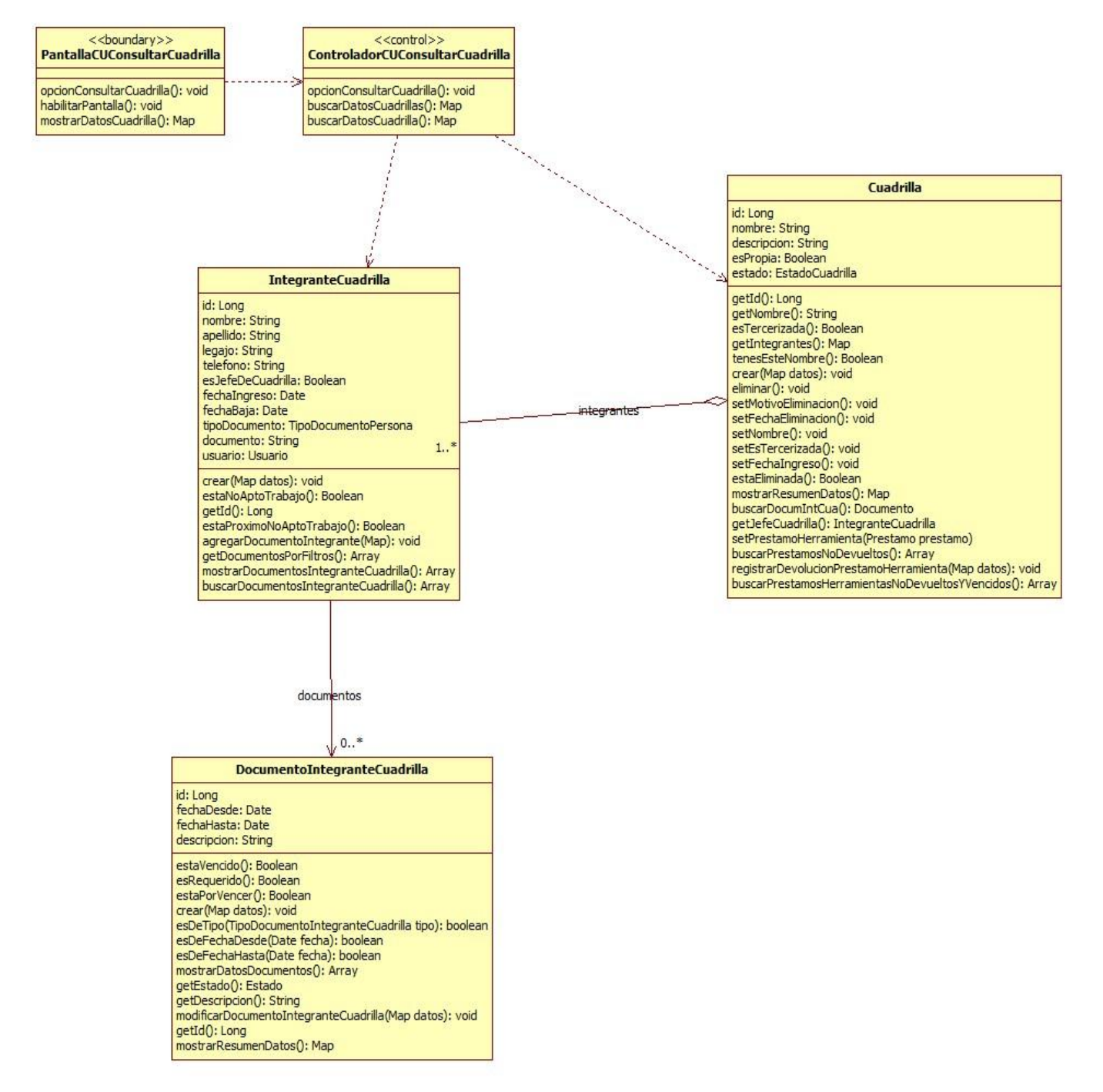

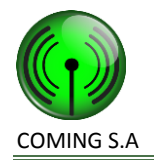

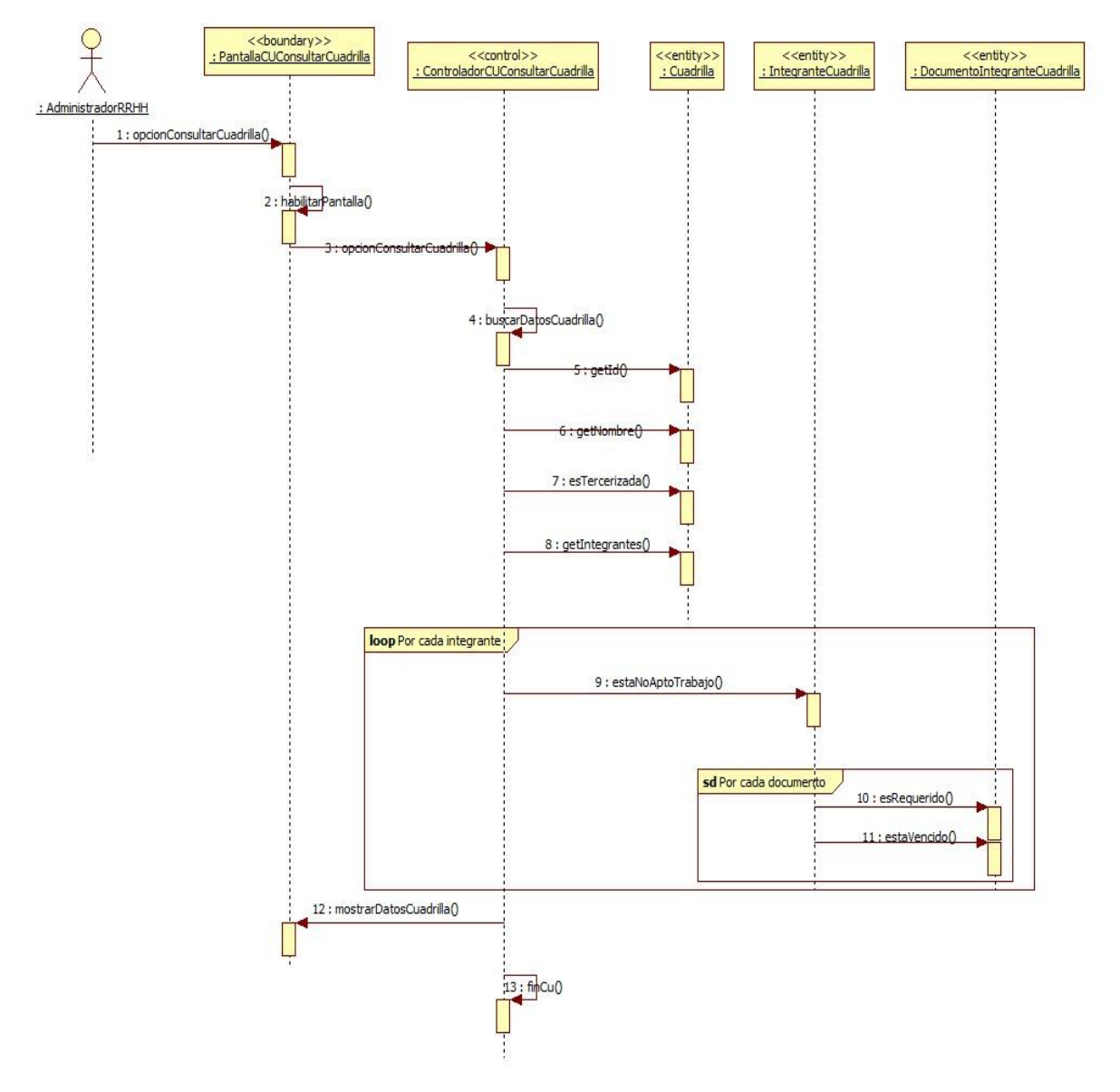

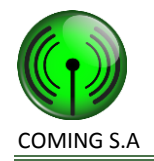

# **Realización CU63: Eliminar cuadrilla**

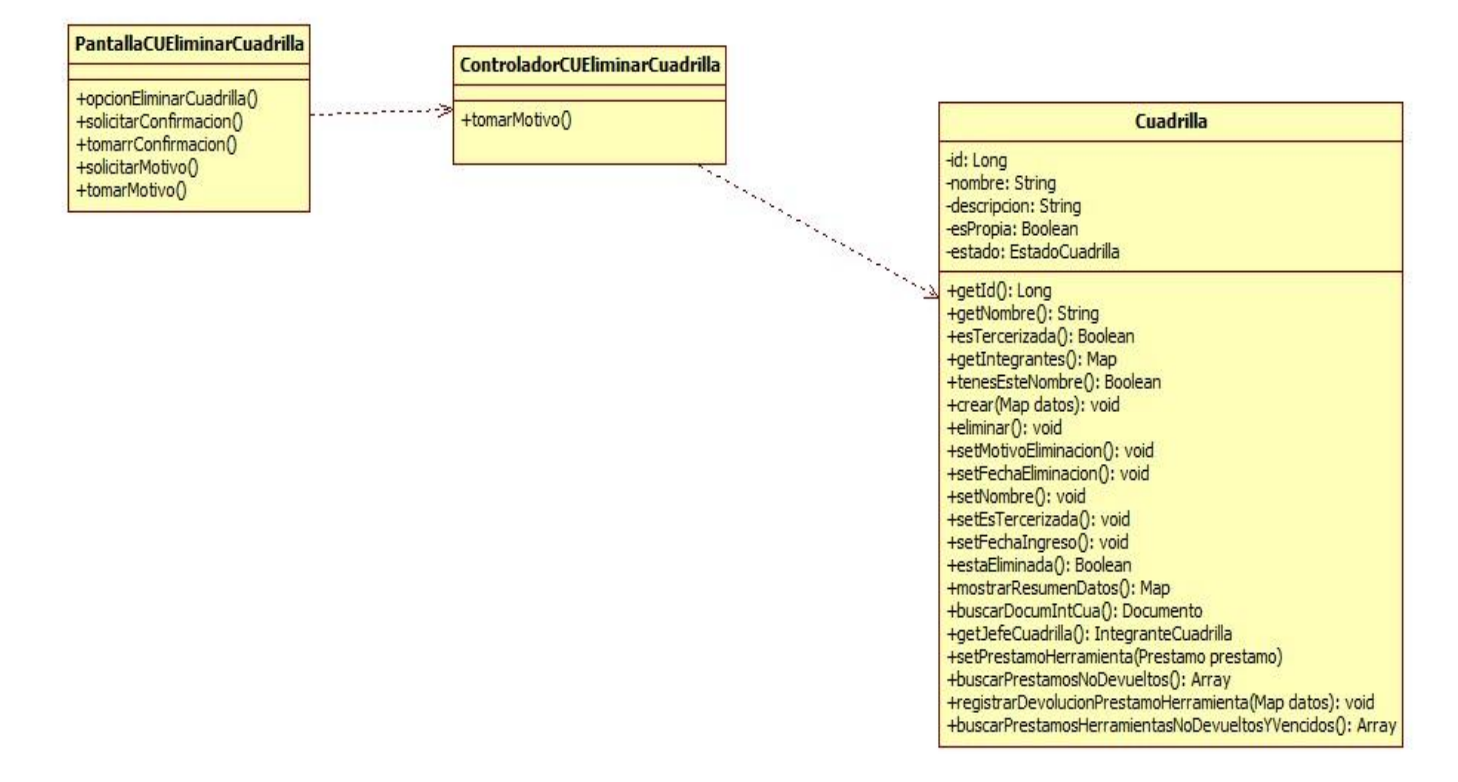

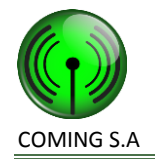

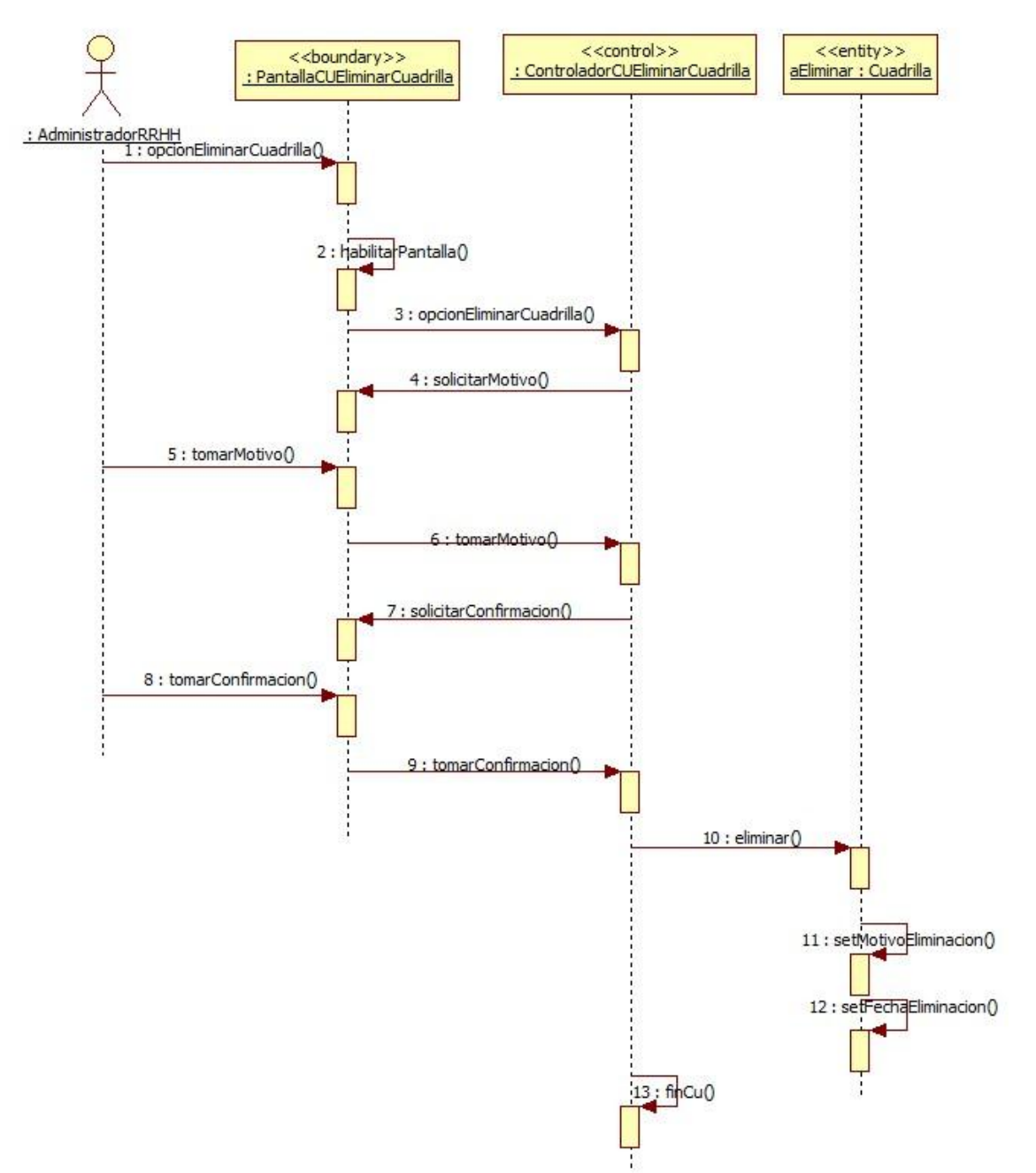

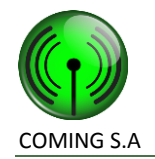

# **Realización CU55: Gestionar integrante de cuadrilla**

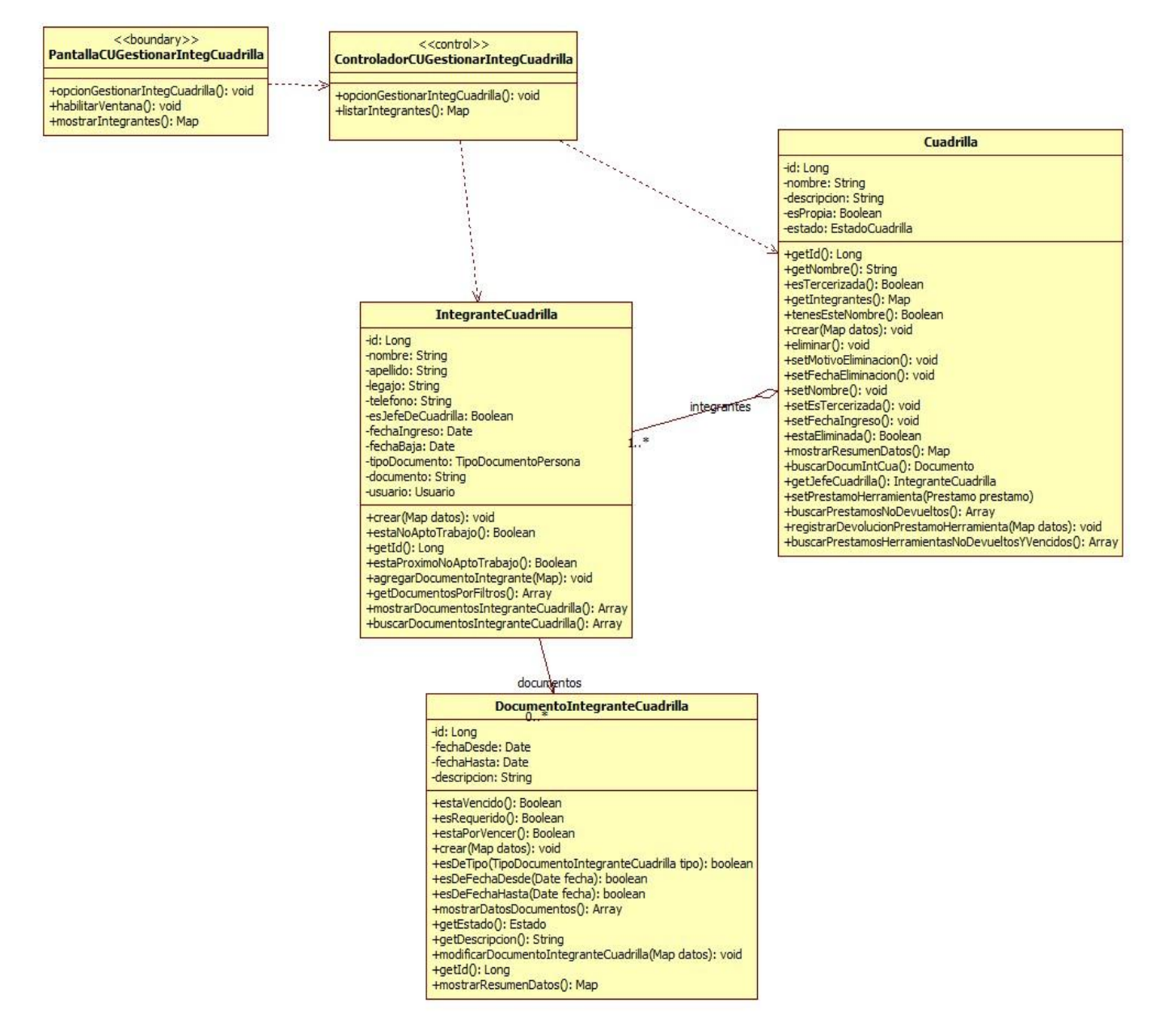

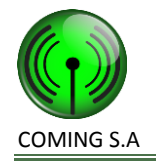

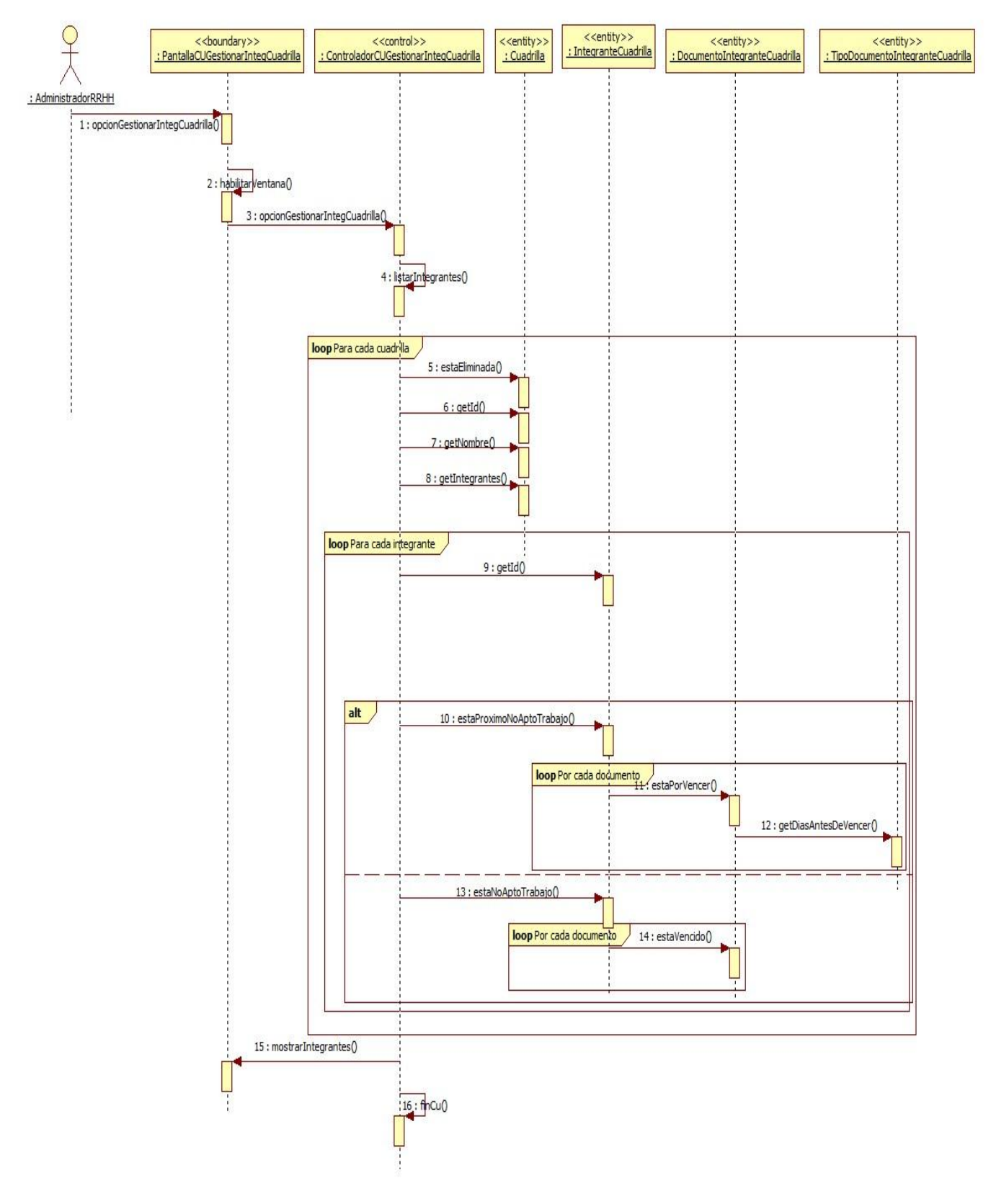

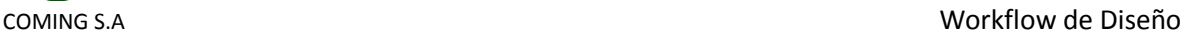

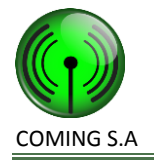

# **Diagrama de componentes**

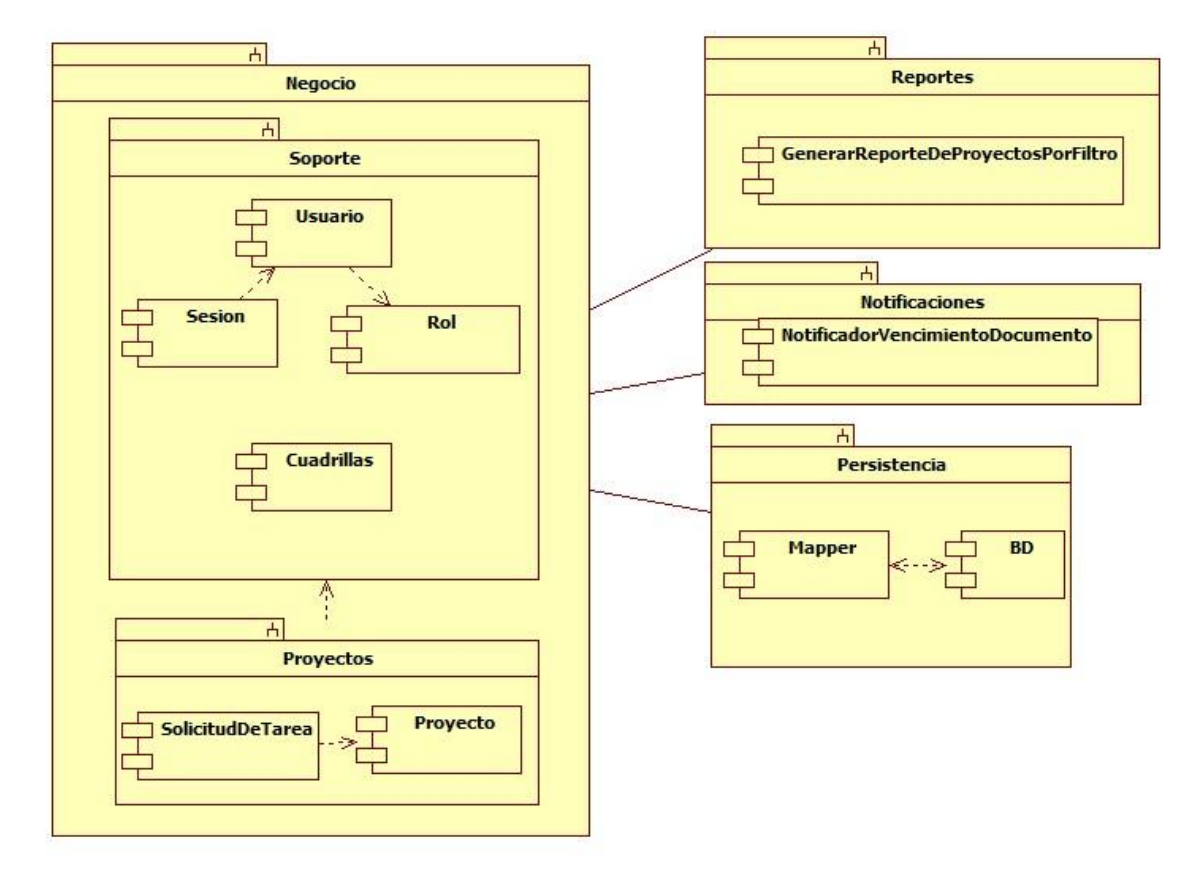

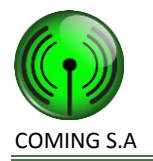

# **Diagramas de despliegue**

# **Despliegue lógico**

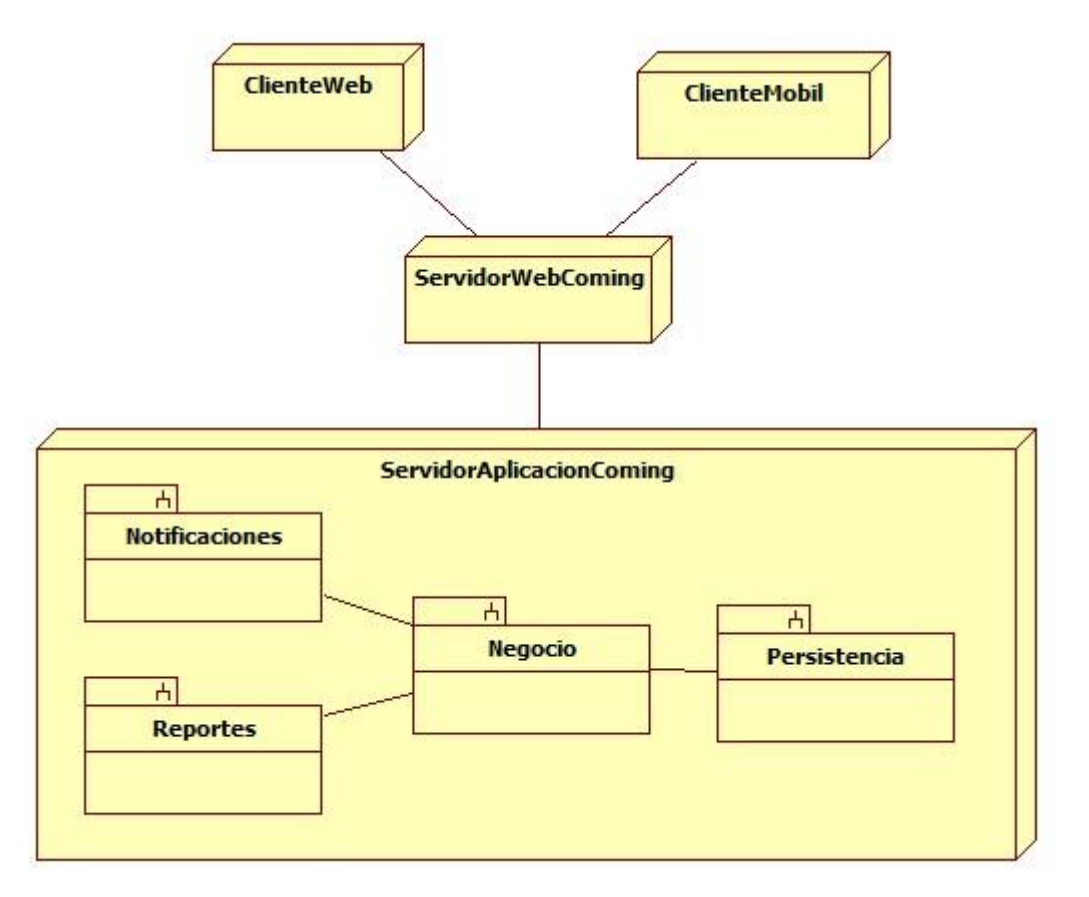

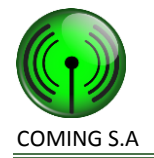

# **Despliegue físico**

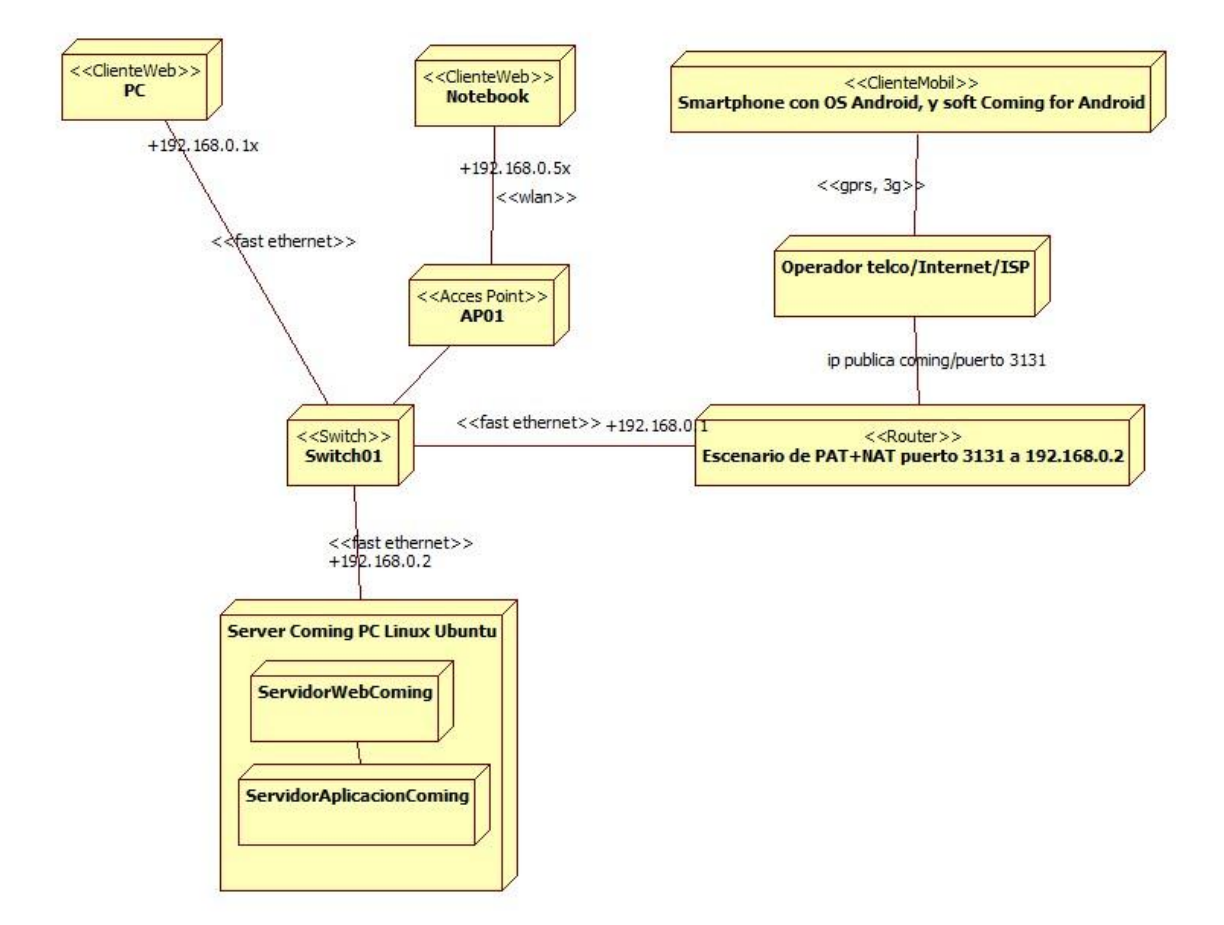

# **Diseño de Web Services**

## **Propósito**

El propósito del diseño de web services es describir detalladamente los servicios web necesarios para ofrecer una interfaz a la aplicación móvil con el sistema web.

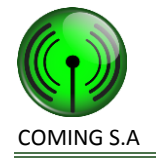

#### **Formatos**

- Los datos que se enviaran o recibirán desde los web services deben respetar el formato JSON (http://www.json.org/).
- Fechas

Las fechas hacia y desde los web services deben respetar el siguiente formato: DDMMYYYY (D: dia, M: mes, Y: año). Ej 01122012 para el 01/12/2012.

• Strings

Los Springs hacia y desde los web services no pueden ser string nulos (ej. <null> o null), los valores posibles son el string vacío ("") o algún string no vacío ("esto es no vacío").

#### **Errores**

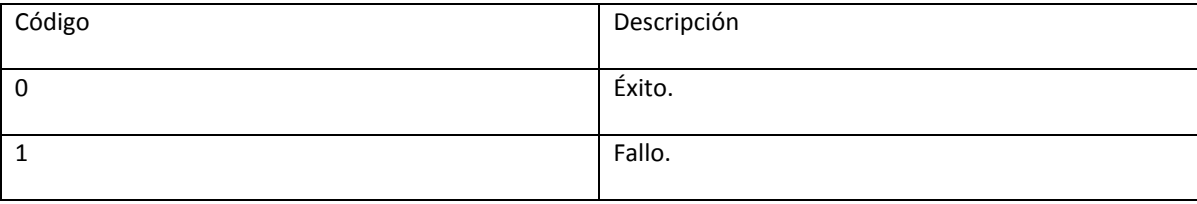

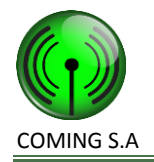

### **Login**

Propósito: loguea a un usuario al sistema. Controlador: webservices Acción: login Método http: GET Parámetros Url:

- nombreUsuario. Tipo String. Valores posibles: cualquier cadena no nula, incluye a la cadena vacia "".
- password. Tipo String. Valores posibles: cualquier cadena no nula, incluye a la cadena vacia  $\omega$

Respuesta Éxito:

"{"error":{"codigo":<Long>,"descripcion":<String>},"usuario":{"id":<Long>,

"nombre":<String>}}"

Donde código de error es 0.

Repuesta de fracaso:

 "{"error":{"codigo":<Long>,"descripcion":<String>}}" Donde código de error es 1.

## **Tareas**

Método http: GET

Propósito: busca las tareas para una cuadrilla dado el id de usuario del jefe de cuadrilla.

Controlador: mobile

Acción: tareas

Parámetros Url:

 usuarioId. Tipo String. Valores posibles: cualquier cadena no nula, incluye a la cadena vacia "". Respuestas Éxito:

 "{"error":{"codigo":<Long>,"descripcion":<String>},"tareas":[{"id":<Long>,"nombreTipoTarea":<Stri ng>,"fechaInicioEstimada":<String>,"fechaFinEstimada":<String>,"fechaInicioReal":<String>,"fechaF inReal":<String>,"estado":<String>,"descripcion":<String>}, …, { … }]}" Donde código de error es 0.

Respuestas Fracaso:

 "{"error":{"codigo":<Long>,"descripcion":<String>}}" Donde código de error es 1.

Método http: POST Propósito: actualiza una tarea dada. Controlador: mobile Acción: tareas Parámetros Url:

tareaId. Tipo String. Valores posibles: cualquier cadena no nula, incluye a la cadena vacia "".

Cuerpo del POST:

- Tarea en formato JSON. La aplicación móvil enviara este JSON:
	- {"observaciones":<String>,"estado":<String>,"fechaFinReal":<String>,"fechaInicioReal":<String>,"id ":<Long>,"nombreTipoTarea":<String>}

Donde "estado" es el nombre del estado.

Respuestas Éxito o fracaso:

 "{"error":{"codigo":<Long>,"descripcion":<String>}}" Donde código de error es 0 o 1 según corresponda.

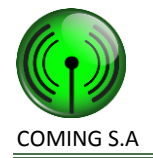

### **Acontecimientos**

Propósito: busca los acontecimientos de una tarea. Método http: GET Controlador: Mobile Acción: acontecimientos Parámetros Url:

> tareaId. Tipo String. Valores posibles: cualquier cadena no nula, incluye a la cadena vacia  $\omega$

#### Respuestas Éxito:

 "{"error":{"codigo":<Long>,"descripcion":<String>}"acontecimientos":[{"id":<Long>,"nombreTipo":< String>,"usuarioId":<String>,"fechaCreacion":<String>,"descripcion":<String>}]}" Donde código de error es 0.

Respuestas Fracaso:

"{"error":{"codigo":<Long>,"descripcion":<String>}}"

Donde código de error es 1.

Método http: POST

Propósito: registra un acontecimiento de una tarea. Controlador: mobile Acción: tarea Parámetros Url:

 tareaId. Tipo String. Valores posibles: cualquier cadena no nula, incluye a la cadena vacia  $\omega$ 

Cuerpo del POST:

Acontecimiento en formato JSON. La aplicación móvil enviara este JSON:

{"usuarioId":<Long>,"descripcion":<String>,"fechaCreacion":<String>,"nombreTipo":<String>}

Respuestas Éxito o fracaso:

"{"error":{"codigo":<Long>,"descripcion":<String>}}"

Donde código de error es 0 o 1 según corresponda.

Método http: PUT Propósito: modifica un acontecimiento de una tarea. Controlador: mobile Acción: acontecimientos Parámetros Url:

 acontecimientoId. Tipo String. Valores posibles: cualquier cadena no nula, incluye a la cadena vacia  $\mathbf{w}$ <sub>.</sub>

Cuerpo del PUT:

Acontecimiento en formato JSON. La aplicación móvil enviara este JSON:

{"usuarioId":<Long>,"descripcion":<String>,"fechaCreacion":<String>,"nombreTipo":<String>} Respuestas Éxito o fracaso:

"{"error":{"codigo":<Long>,"descripcion":<String>}}"

Donde código de error es 0 o 1 según corresponda.

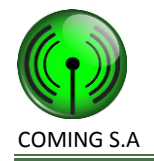

# **Tipos de Acontecimientos**

Método http: GET Propósito: Busca los tipos de acontecimientos. Controlador: mobile Acción: tipoAcontecimientos Respuestas Éxito:

 "{"error":{"codigo":<Long>,"descripcion":<String>},"tipoAcontecimientos":[{"nombre":<String>}]}" Donde código de error es 0.

Respuestas Fracaso: "{"error":{"codigo":<Long>,"descripcion":<String>}}"

Donde código de error es 1.

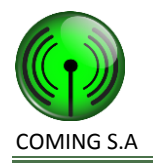

# **Diseño de datos**

### **Diagrama de entidad relación**

A continuación se muestra el diagrama de entidad relación de la base de datos que fue generado por el framework de desarrollo Groovy and Grails a partir de las clases implementadas.

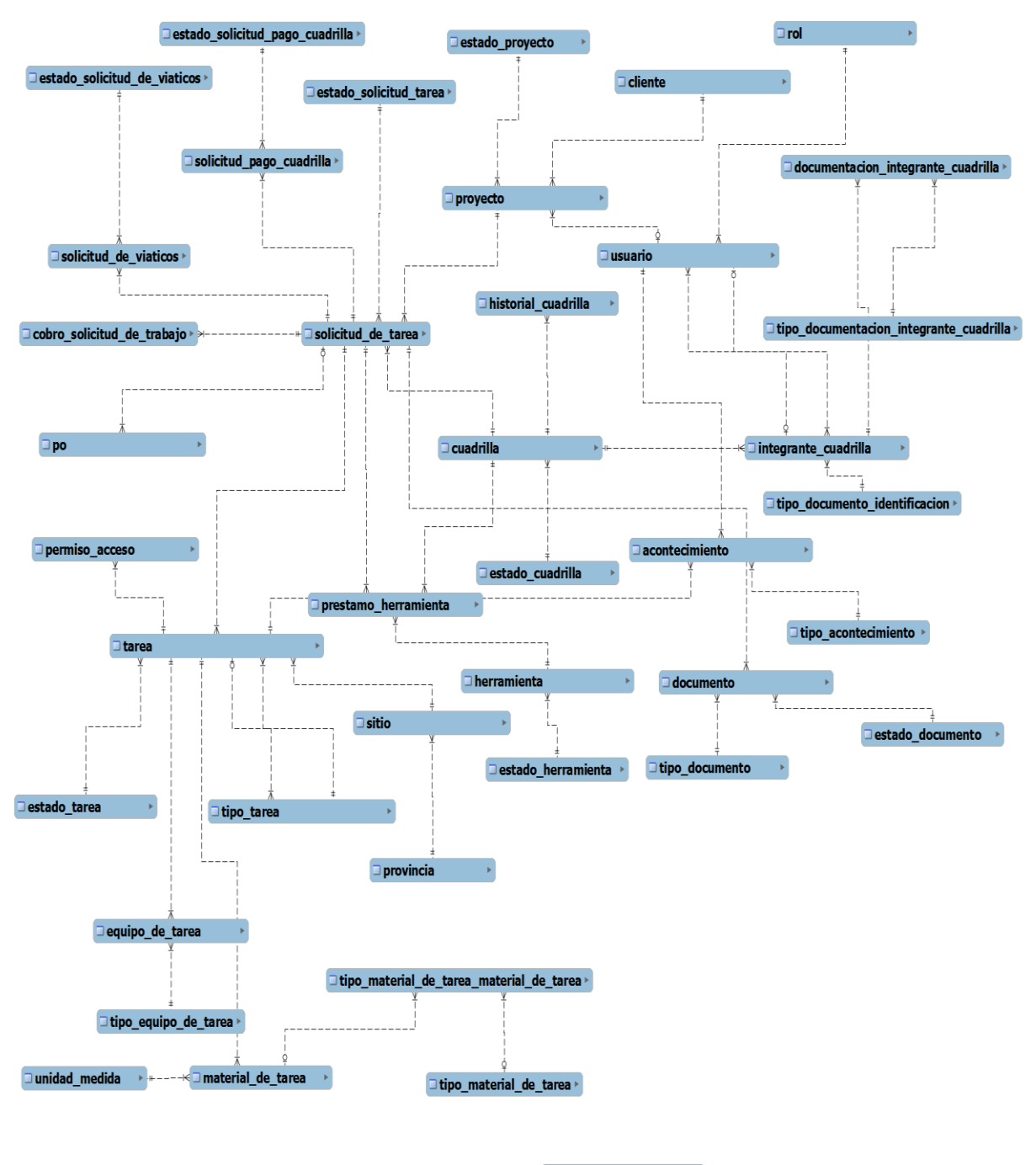

□ parametros\_del\_sistema ▶

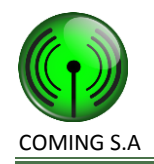

# **Plan de Despliegue**

## **Introducción:**

El propósito del presente documento es establecer cómo se llevará a cabo la instalación de la solución propuesta en su ámbito de producción final.

Este documento es de interés para el cliente y para los involucrados en el desarrollo y puesta en producción del producto. Se refiere a la primera puesta en marcha de la solución en el sitio físico del cliente. En el mismo se indican todos los pasos para instalar la solución para la utilización plena del usuario.

# **Planificación del Despliegue:**

El despliegue en su totalidad estará a cargo de los desarrolladores, para todos los puestos de trabajo, el servidor, configuraciones y cableado necesario. El cliente se compromete a cumplir con sus responsabilidades pactadas en este mismo documento (ver responsabilidades del cliente)

#### **Cableado:**

se utilizará el ya existente ya que funciona correctamente, se instalara un nuevo patchcore para el servidor que se conectara al switch existente.

### **Montaje del servidor:**

se instalara el sistema operativo Linux Ubuntu server, paso posterior se instalará la BBDD mysql 5.5.27.2, se instalara la aplicación desarrollada, la suite ofimática open office, adobe reader, google chrome como browser predeterminado. Se verificara la placa de red y se le asignara la ip 192.168.0.2.

#### **Montaje en las pc de escritorio:**

No es necesario formatear ni instalar nada nuevo ya que el acceso es por intranet y ya poseen open office y adobe reader, se verificara y se instalara si correspondiese el browser google chrome, y se le asignara a cada una ip correlativa de la 192.168.0.10 hasta la 192.168.0.19 (rango reservado para desktop).

#### **Montaje en las notebooks:**

No es necesario formatear ni instalar nada nuevo ya que el acceso es por intranet y ya poseen open office y adobe reader, se verificara y se instalara si correspondiese el browser google chrome, y se le asignara a cada una ip correlativa de la 192.168.0.20 hasta la 192.168.0.29 (rango reservado para notbooks).

### **Montaje en Smartphones:**

Los mismo deberán poseer el sistema operativo android 4.x o superior. Se le instalara la aplicación mobile desarrollada y se configurara la ip fija contratada.

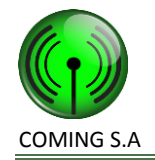

### **Responsabilidades del cliente:**

- Notificación con 30 días de antelación para asegurar la adquisición de ip fija.
- **O** Adquisición del servidor por parte de la empresa.
- Disponibilidad de horas del personal para su capacitación.
- Disponibilidad de las estaciones de trabajo para la instalación y configuración del sistema. (se podría realizar en los fines de semana).

## **Horas de capacitación según puesto:**

**Presidente y supervisor de proyectos:** ya que son los cargos gerenciales su capacitación será la mas extensa ya que son quienes poseen permiso de acceso a mas funcionalidades del sistema. Se estima que en total se requerirán 10 horas en el puesto de trabajo divididas de 3 a 4 días, más demostración introductoria grupal de 2 horas. Es recomendable que también reciban la capacitación para jefes de cuadrillas ya que seguramente serán los encargados de capacitar a los nuevos jefes que se incorporen.

**Administrador de proyectos**: se estiman 7 horas de capacitación en el puesto de trabajo, más demostración introductoria grupal de 2 horas.

**Administrador de RRHH**: se estiman 7 horas de capacitación en el puesto de trabajo, más demostración introductoria grupal de 2 horas.

**Jefe de Cuadrilla:** se estiman 3 horas de capacitación.

# **Cronología planificada:**

**30 días antes** de que el sistema este funcionando in situ, el cliente debe confirmar la fecha de despligue. Aquí se gestionara con el ISP la contratación de la ip fija necesaria (es necesario este tiempo para poder garantizar no solo la obtención de la ip fija sino que sea accesible desde todas las operadoras de telefonía móvil existentes en el pais). Solo de esta forma podemos garantizar que se puedan subsanar cualquier inconveniente con el isp.

**21 días antes**, se montará el servidor y según disponibilidad acordada con el cliente se irán configurando el resto de los ordenadores del cliente durante el resto de la semana.

**14 días antes** se empezará a capacitar al personal según disponibilidad pactada pero siempre teniendo en cuenta las horas requeridas según el puesto indicado: Presidente, SP,AP, ARRHH.

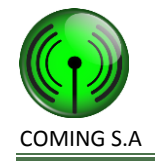

**7 días antes** (ya se debería contar con la ip fija) se realizara la configuración del PAT + NAT en el router, se instalara la aplicación en los smartphones y se capacitará a los jefes de cuadrilla. Esta planificado en esta semana terminar de capacitar al resto del personal si correspondiere.